このシステムには、ICカードは必要ありません。

ICカードを使って、業務の提出・論論を使って、業務の提出・論論を提供・論論を提供・論論を提供・論論を提供・論論を提供・論論を提供・論論を提供・論論を提供・論論を提供・論論を提供・論論を提供・論論を提供・論論を提供・論論を<br>二、第一章 概念の提供・論論を提供・論論を提供・論論を提供・論論を提供・論論を提供・論論を提供・論論を提供・論論を提供・論論を提供・論論を提供・論論を提供・論論を提供・論論を提供・論論を提供・論論を提供・論論を提供・論論

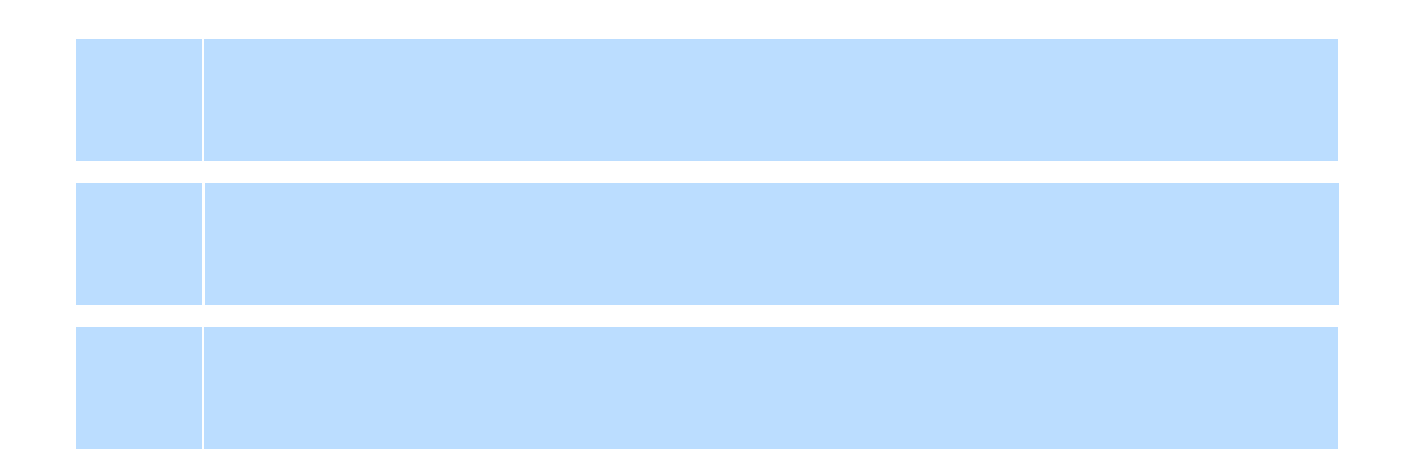

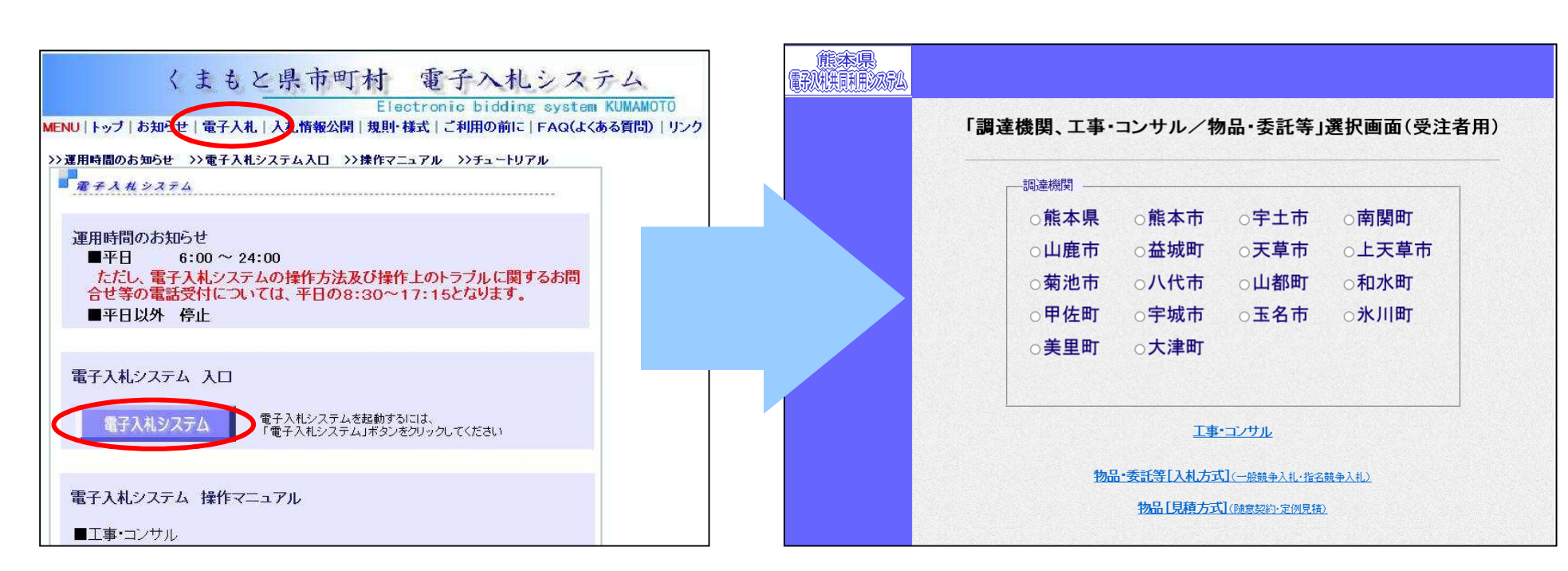

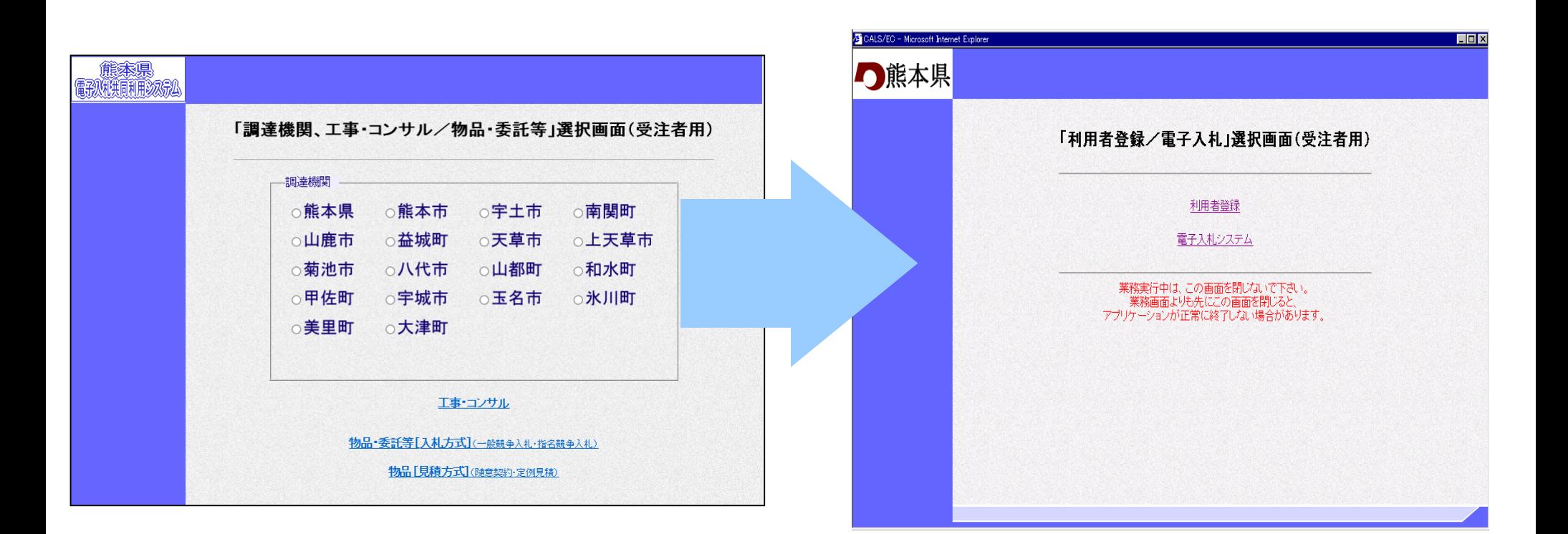

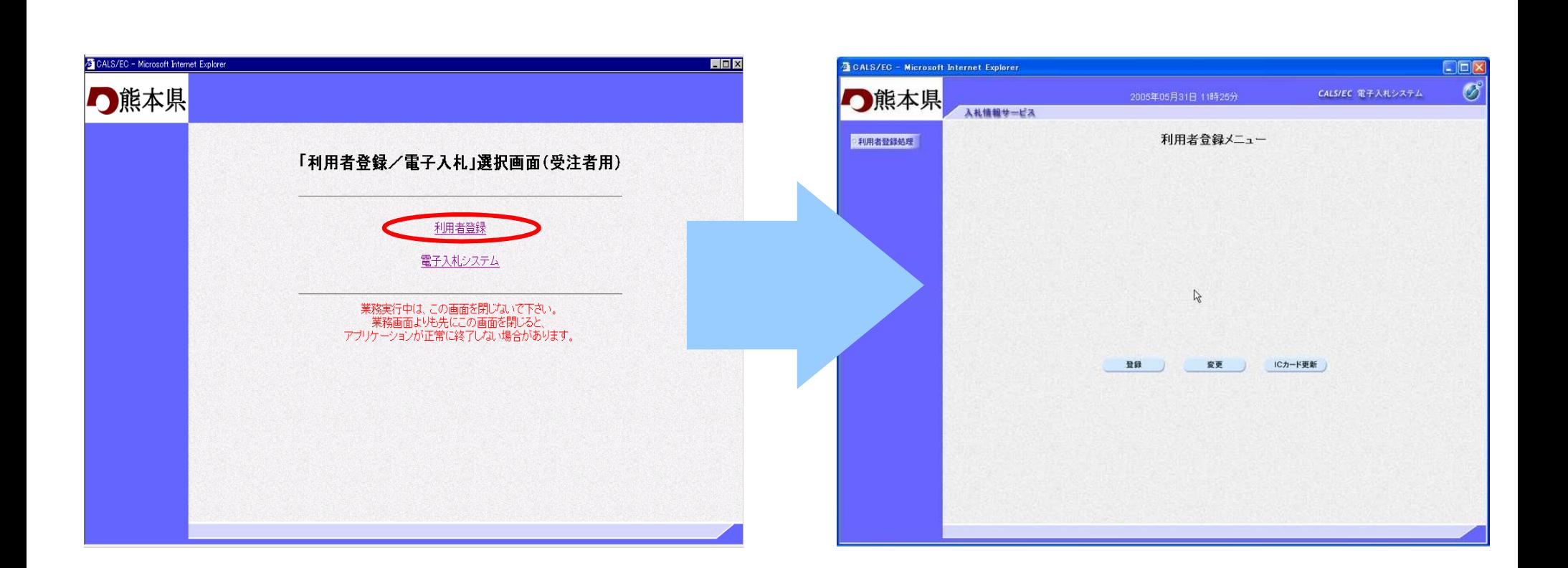

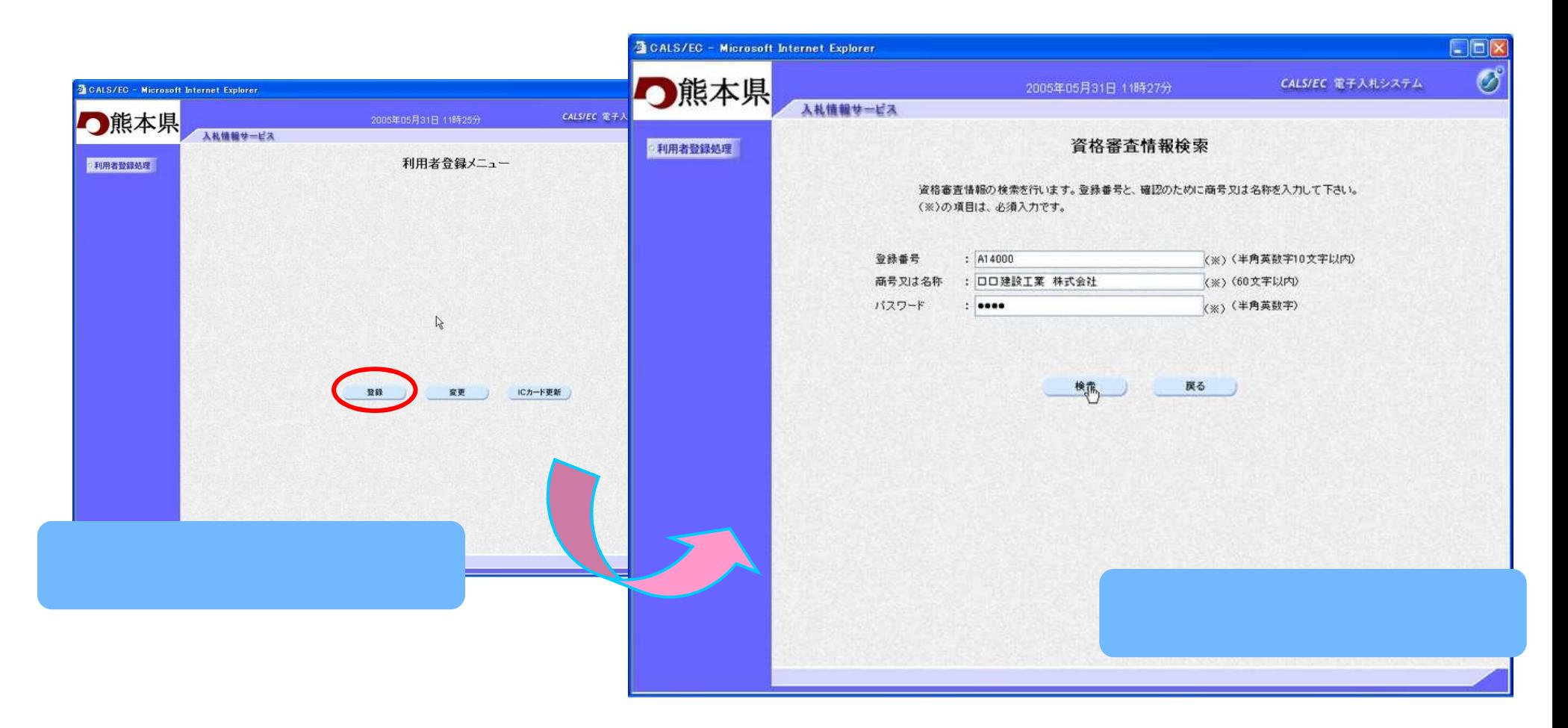

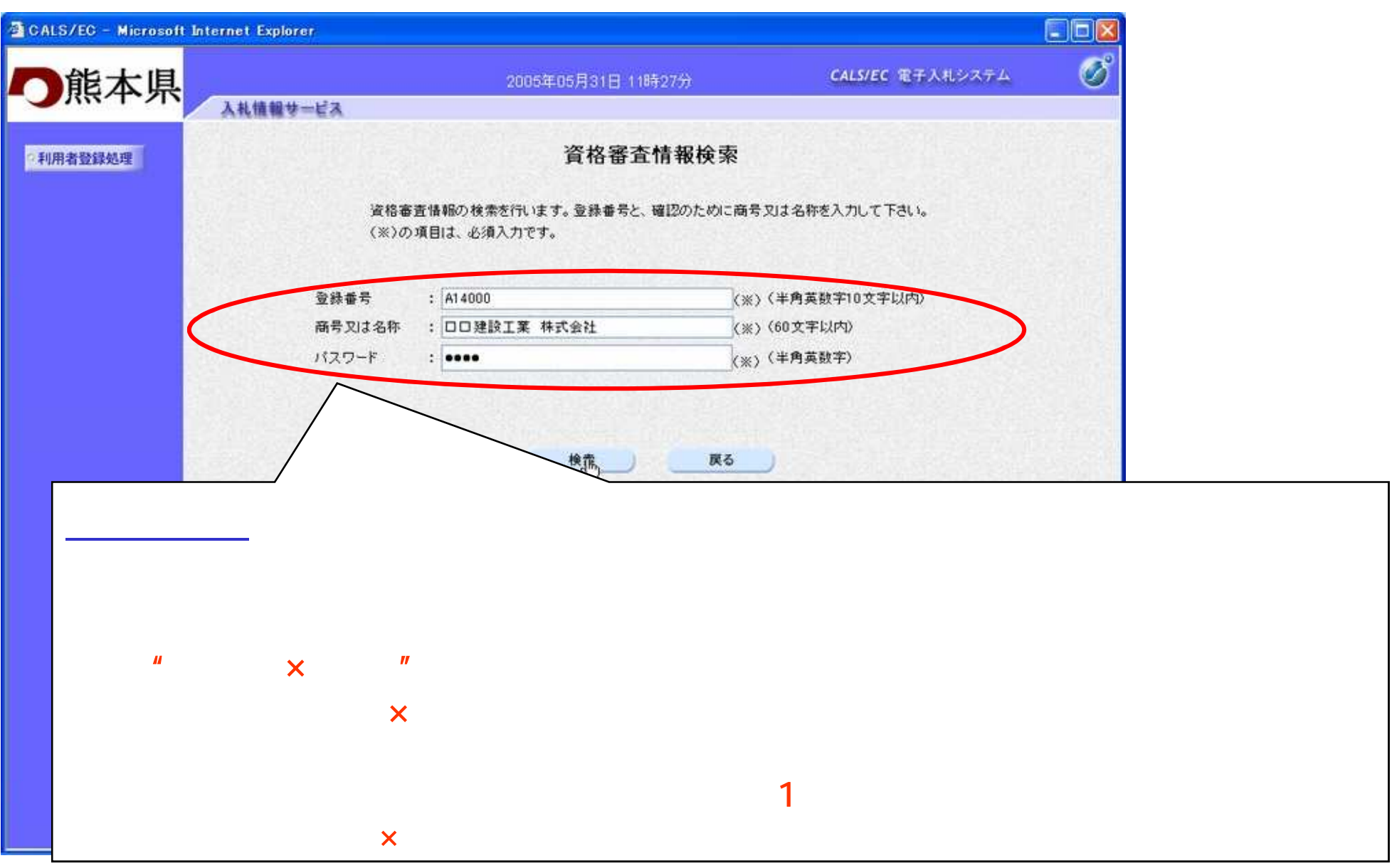

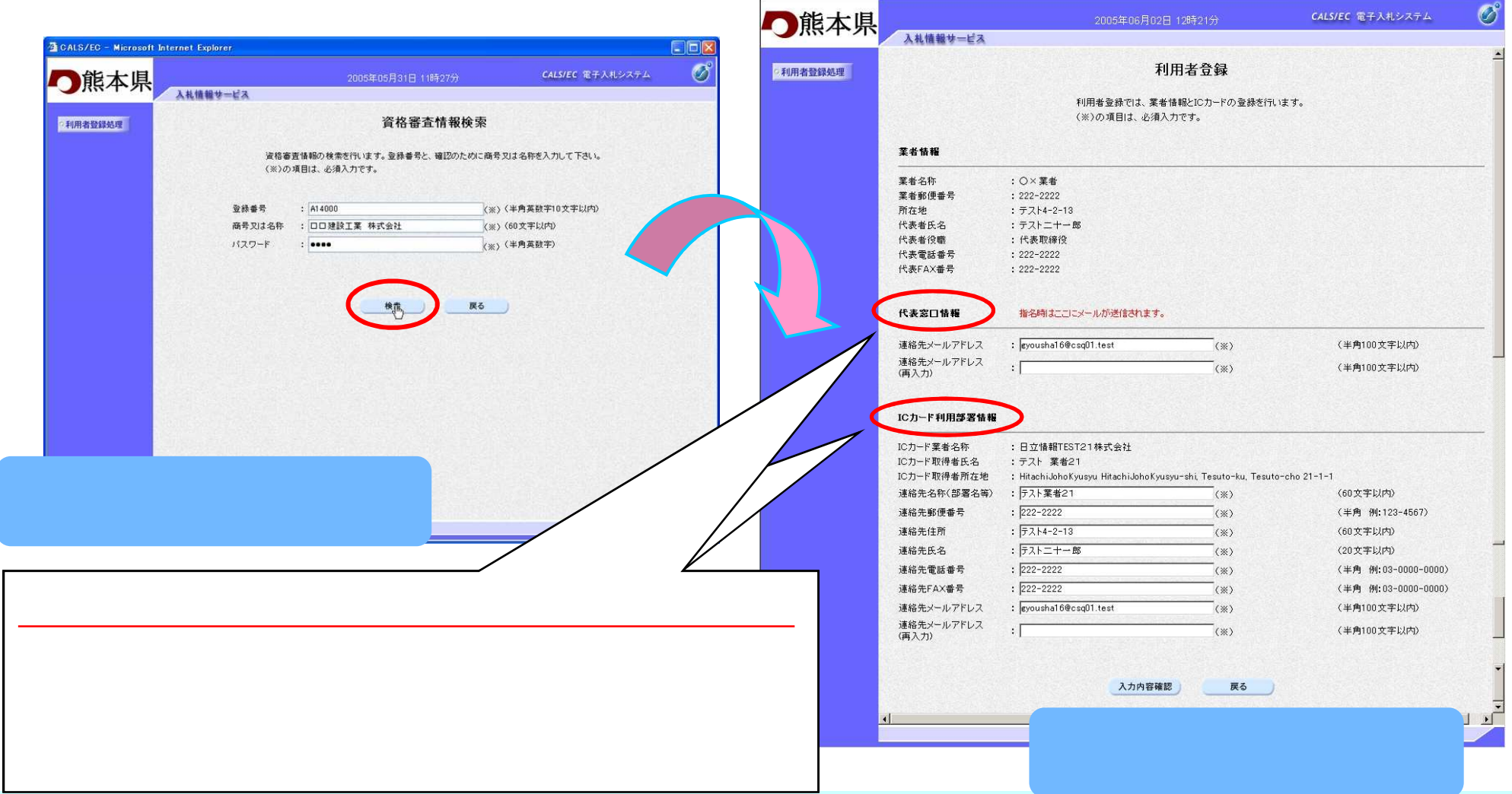

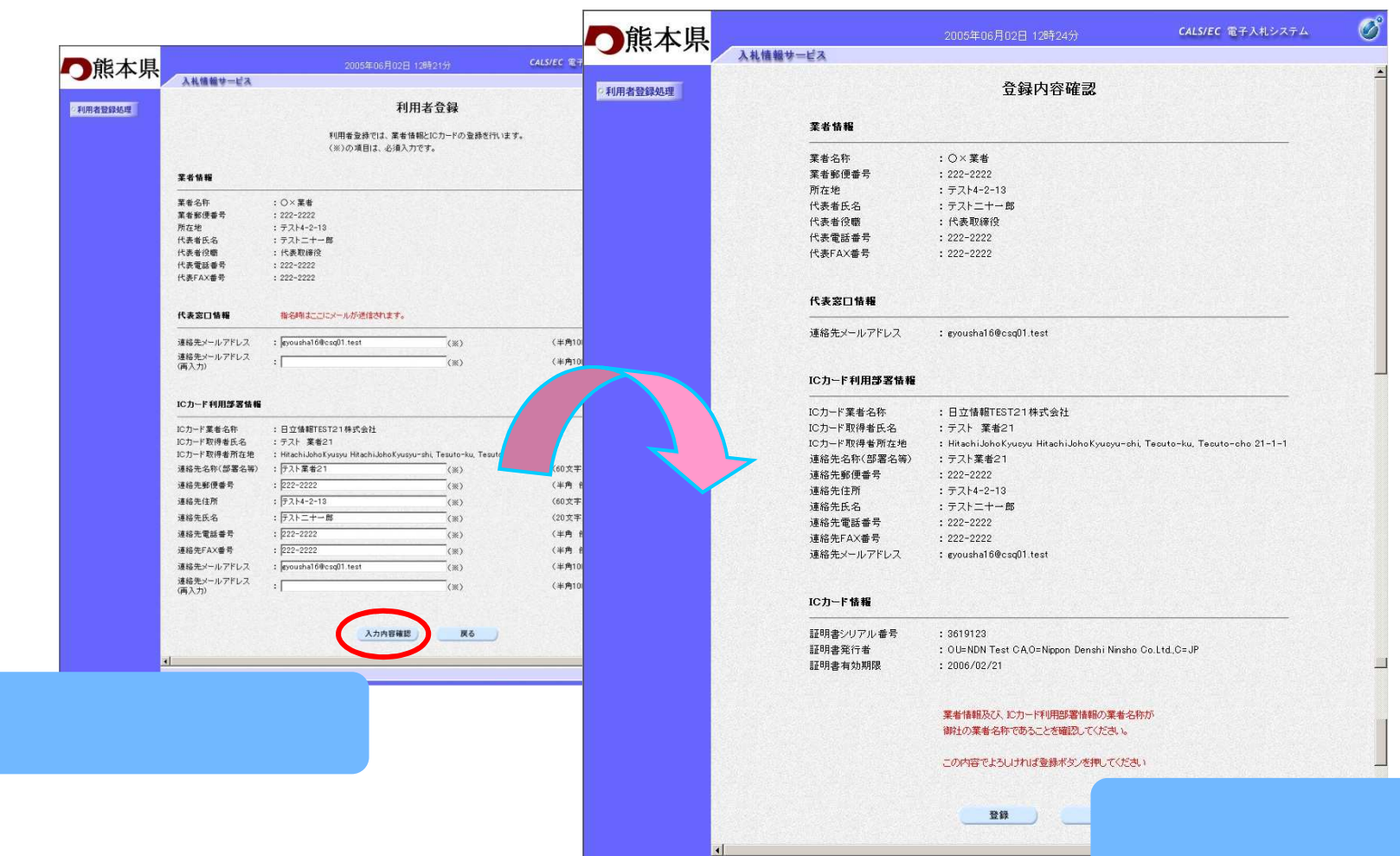

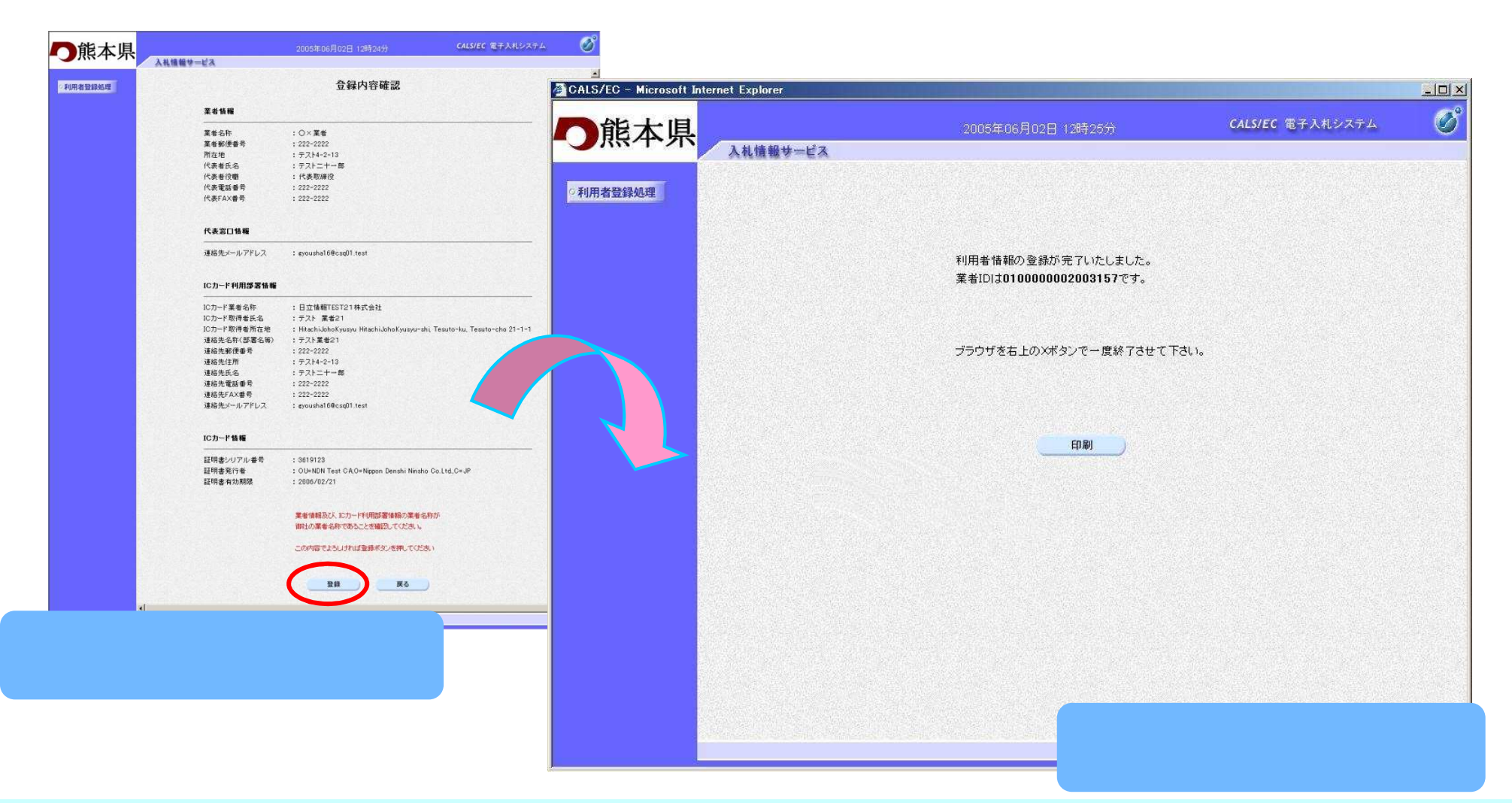

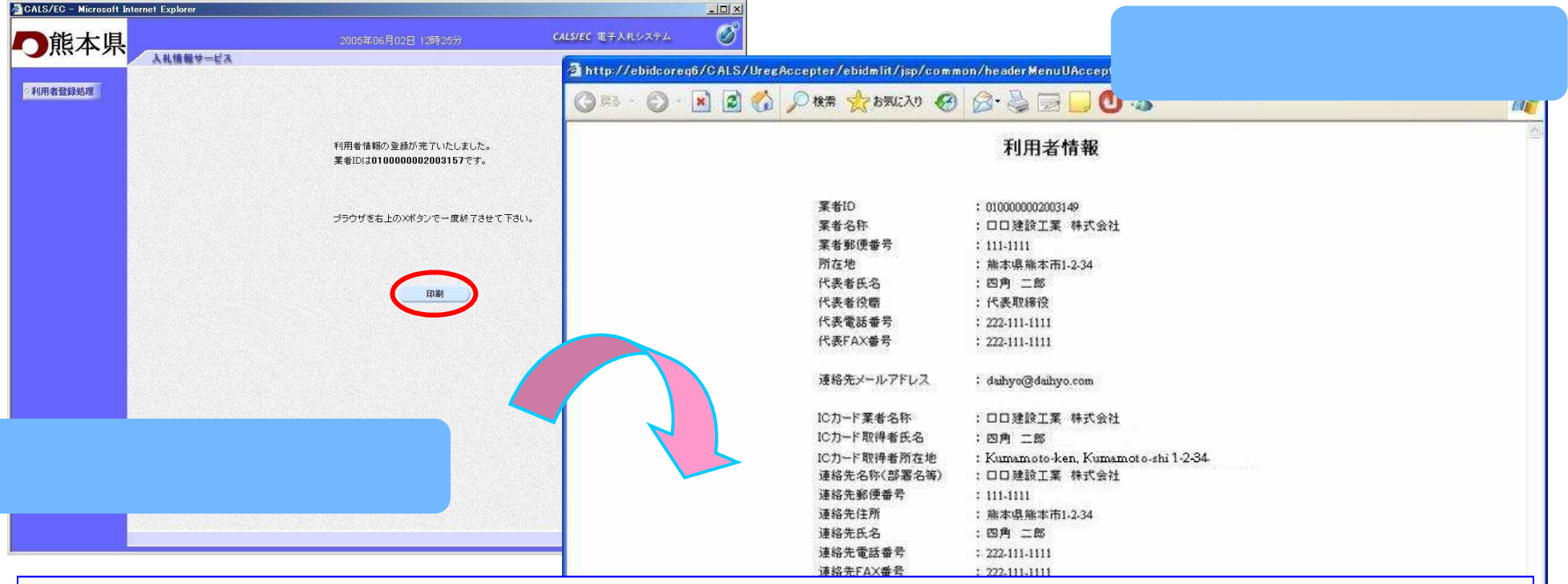

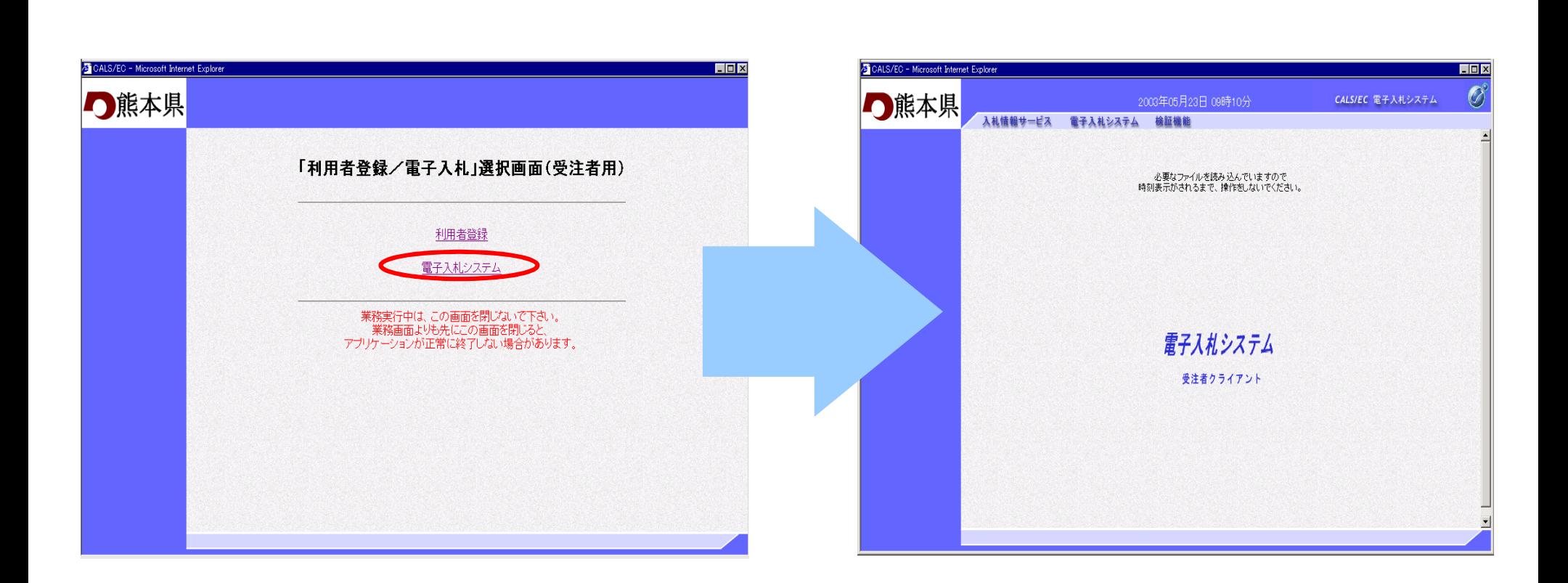

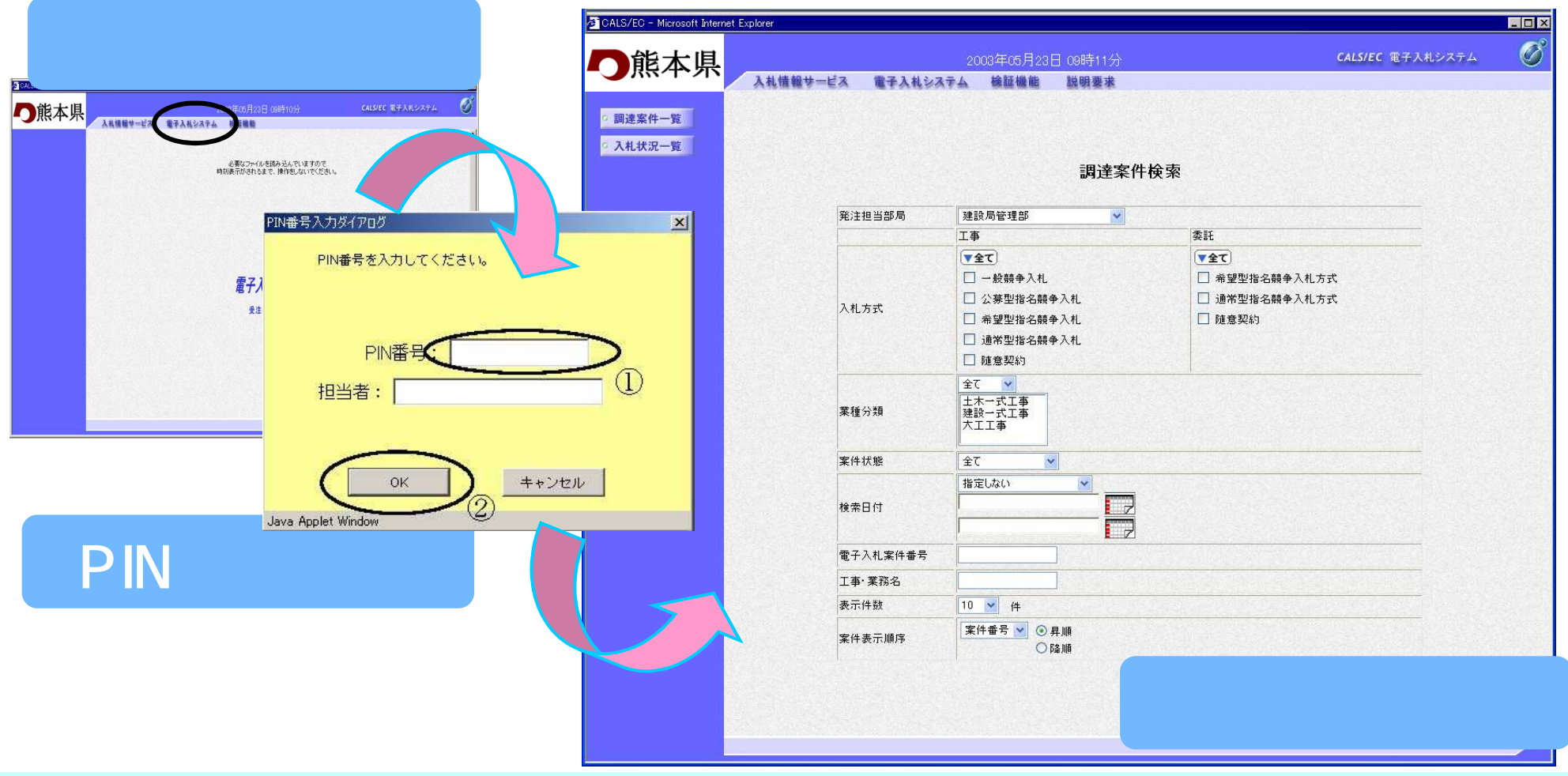

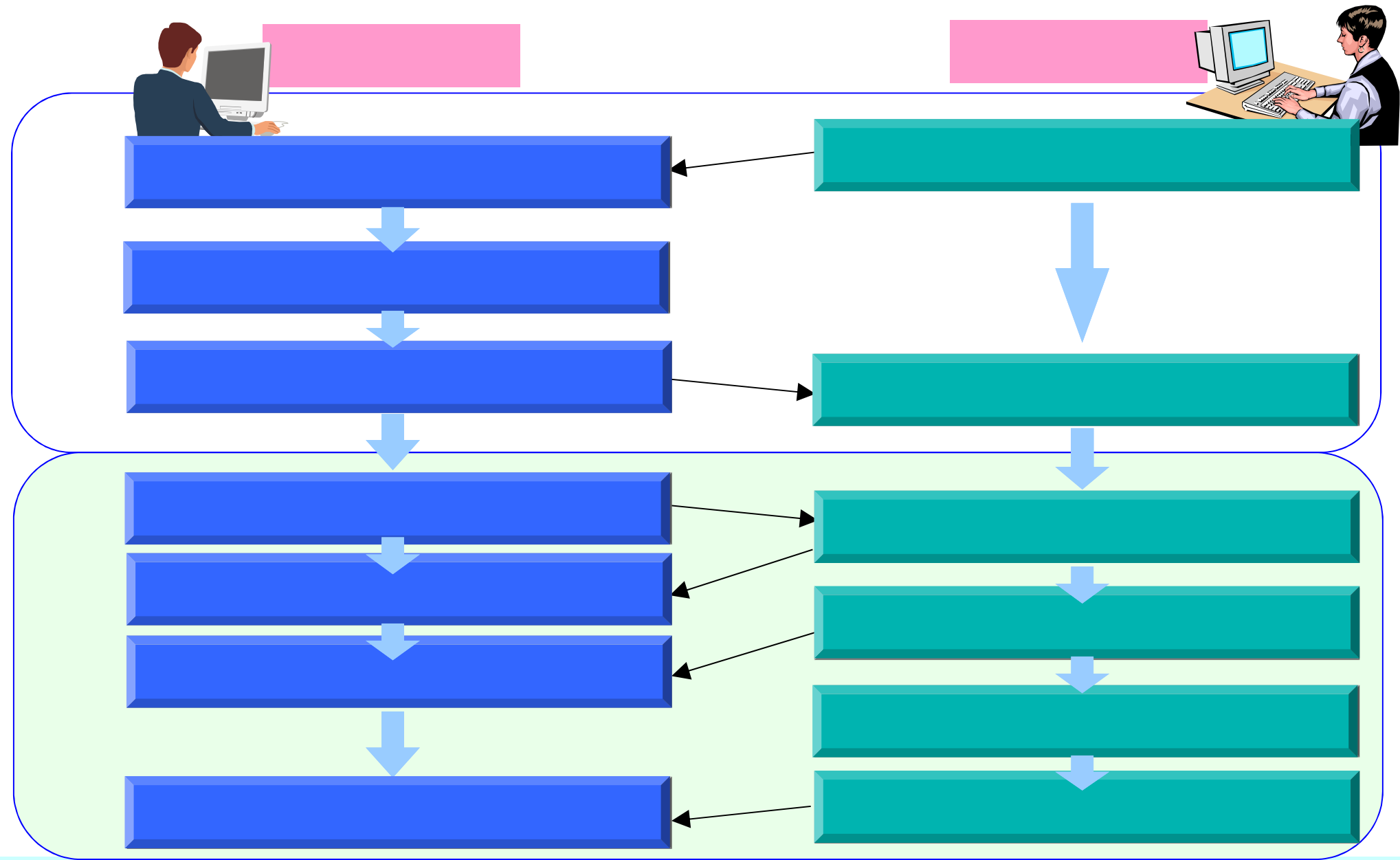

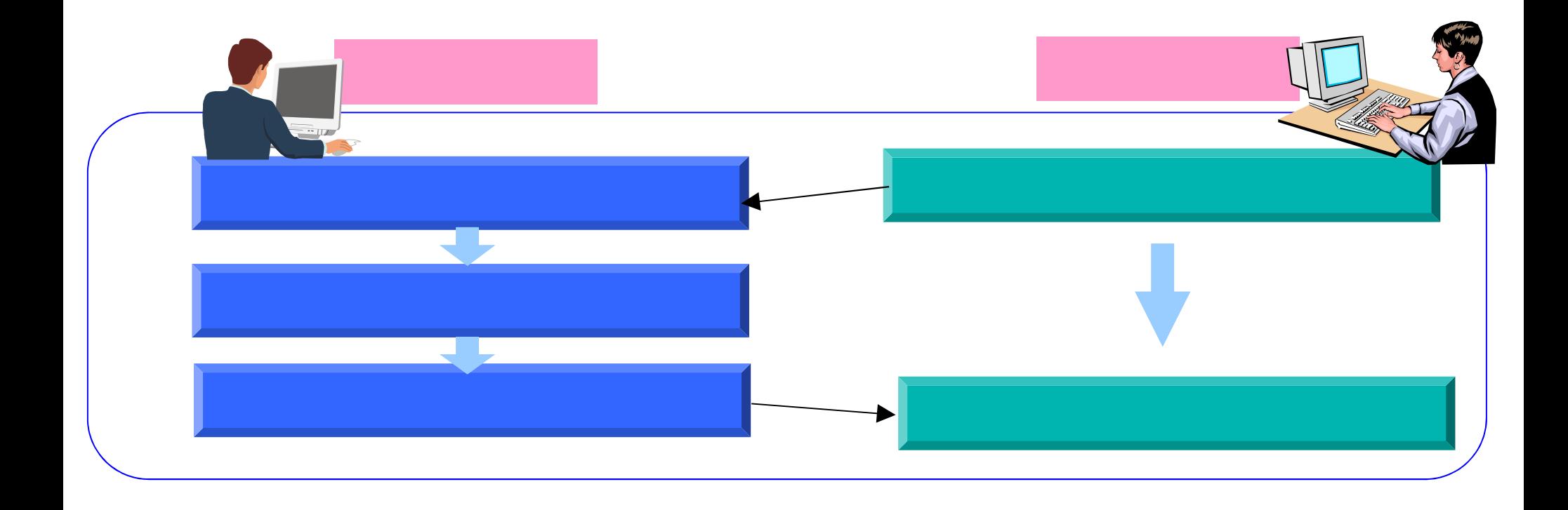

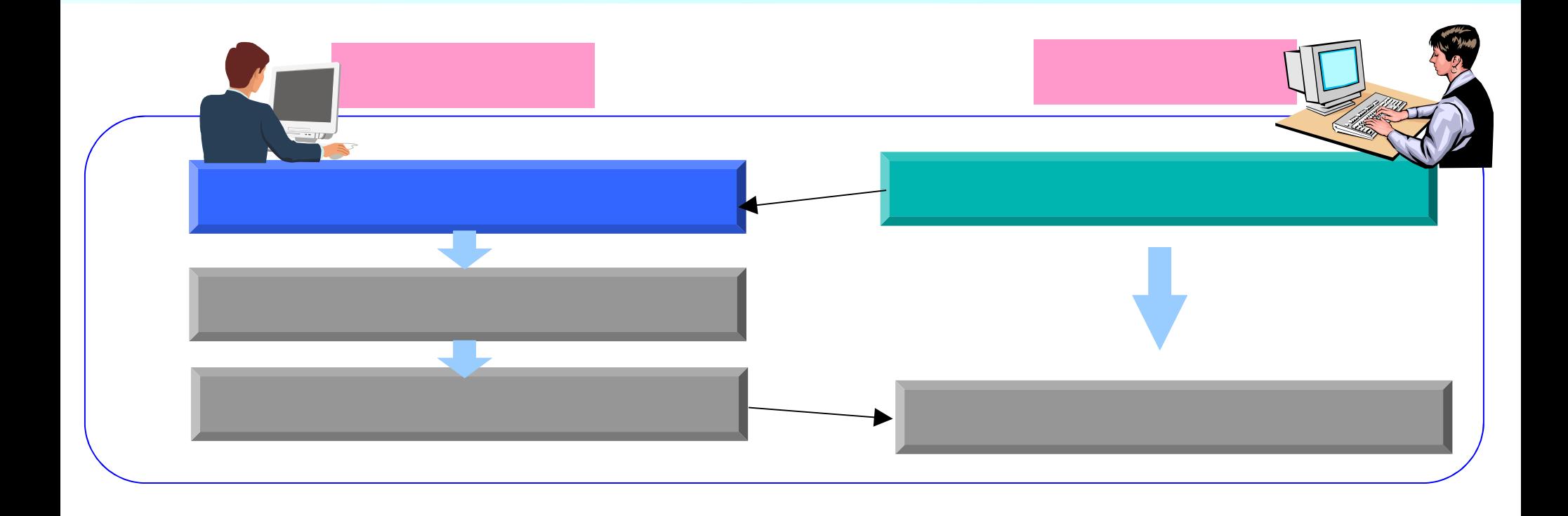

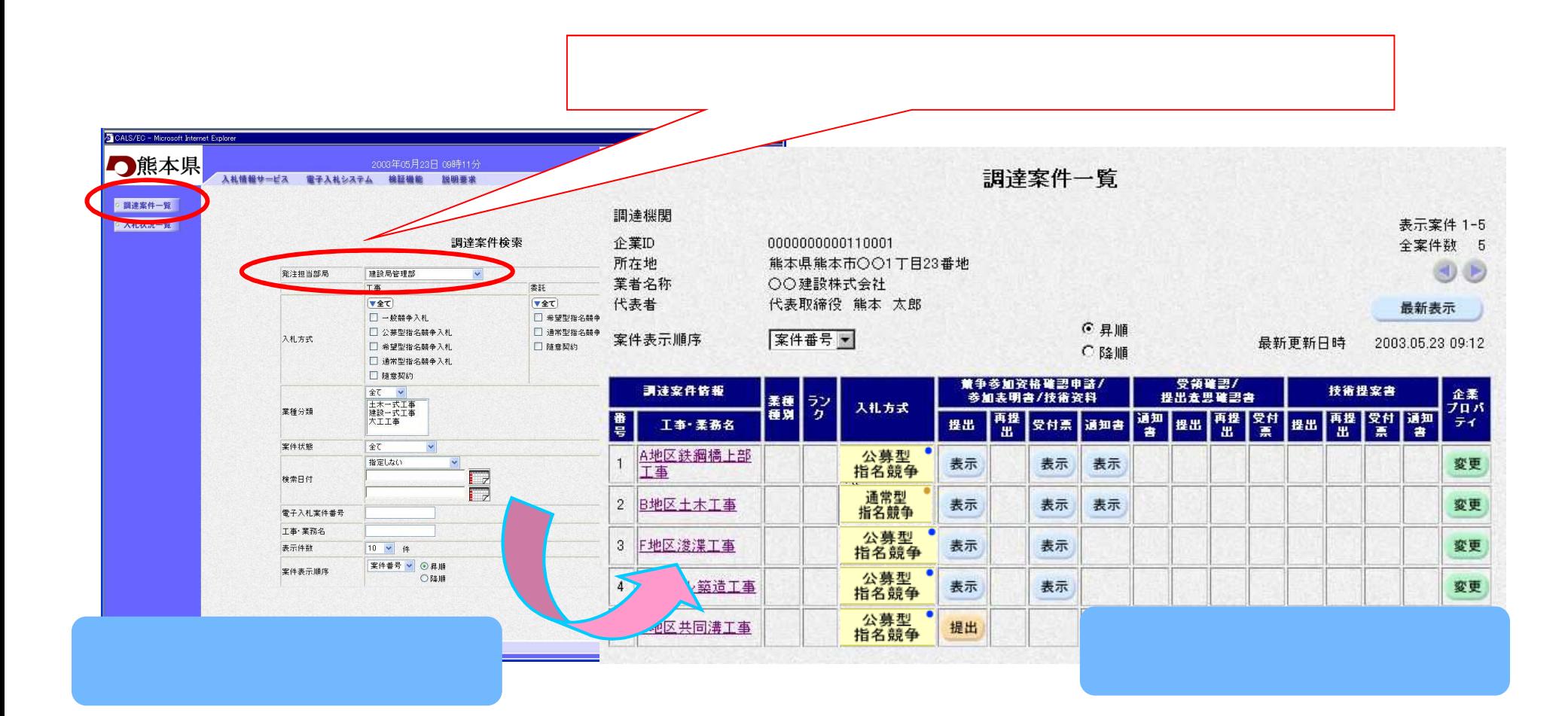

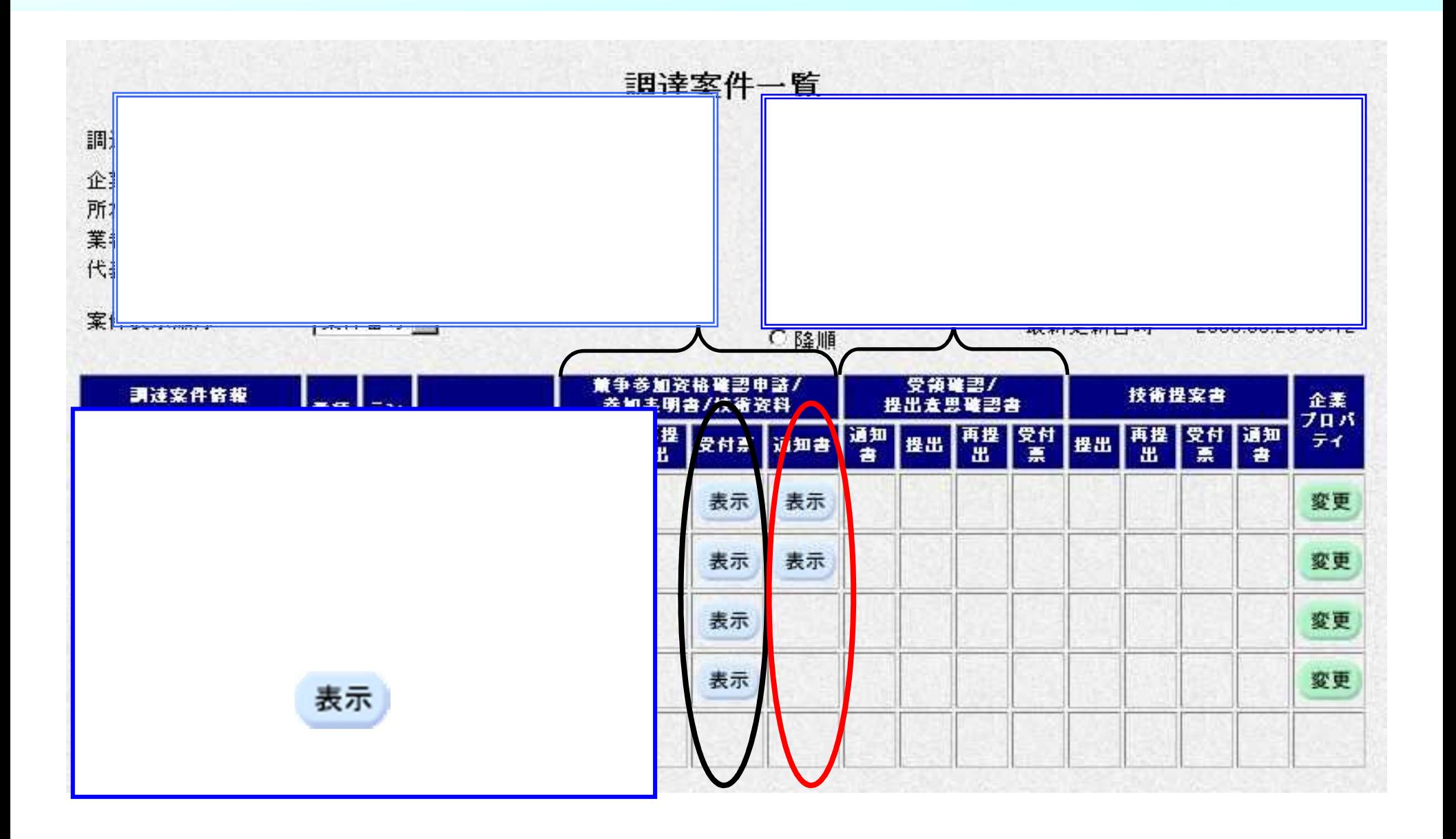

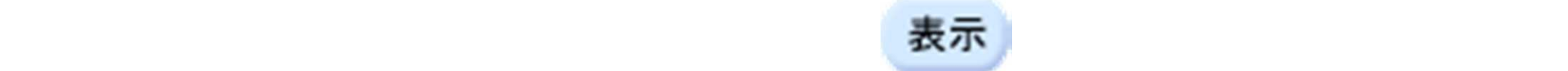

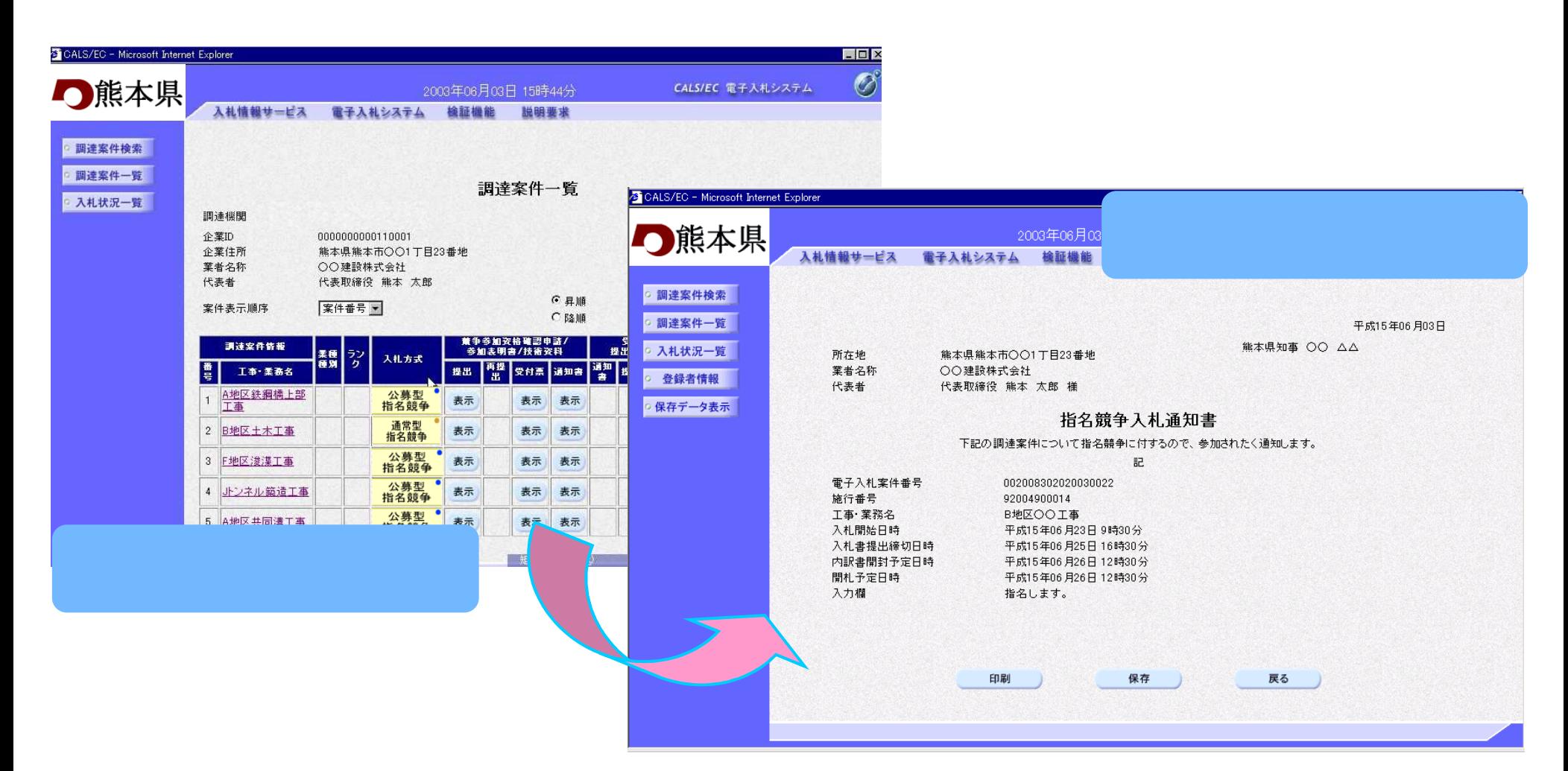

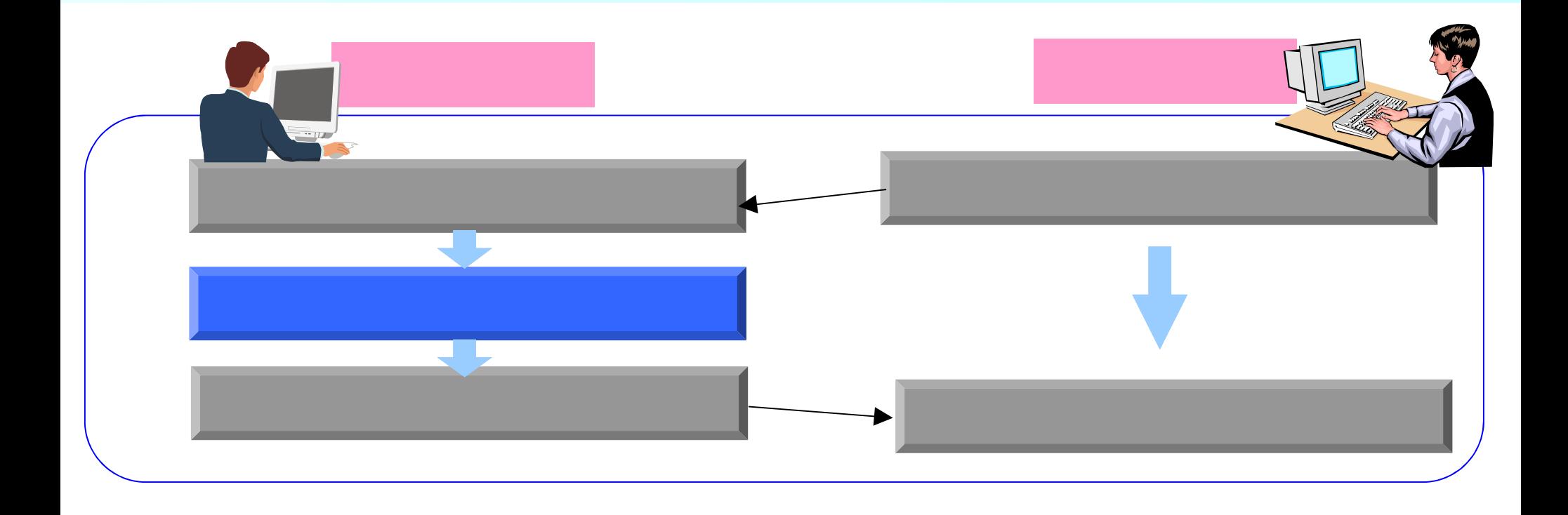

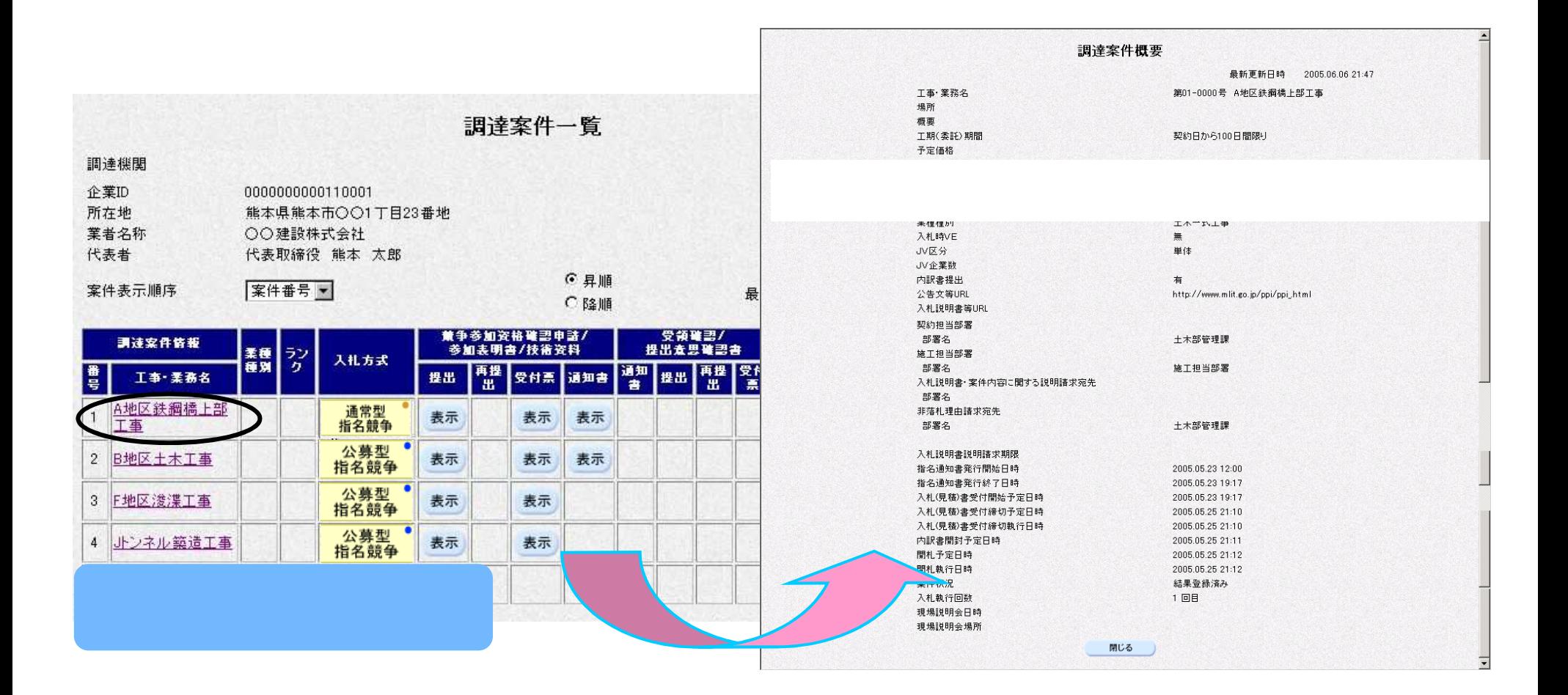

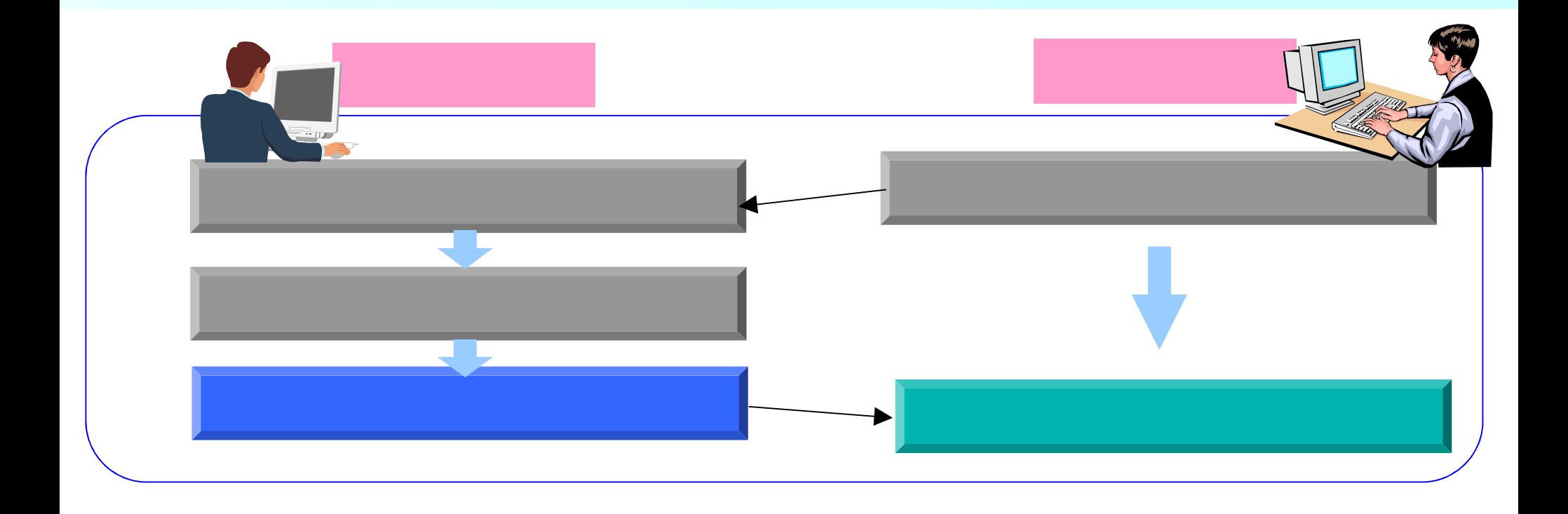

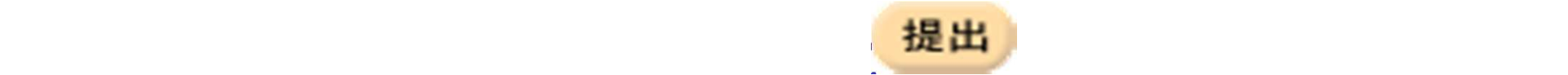

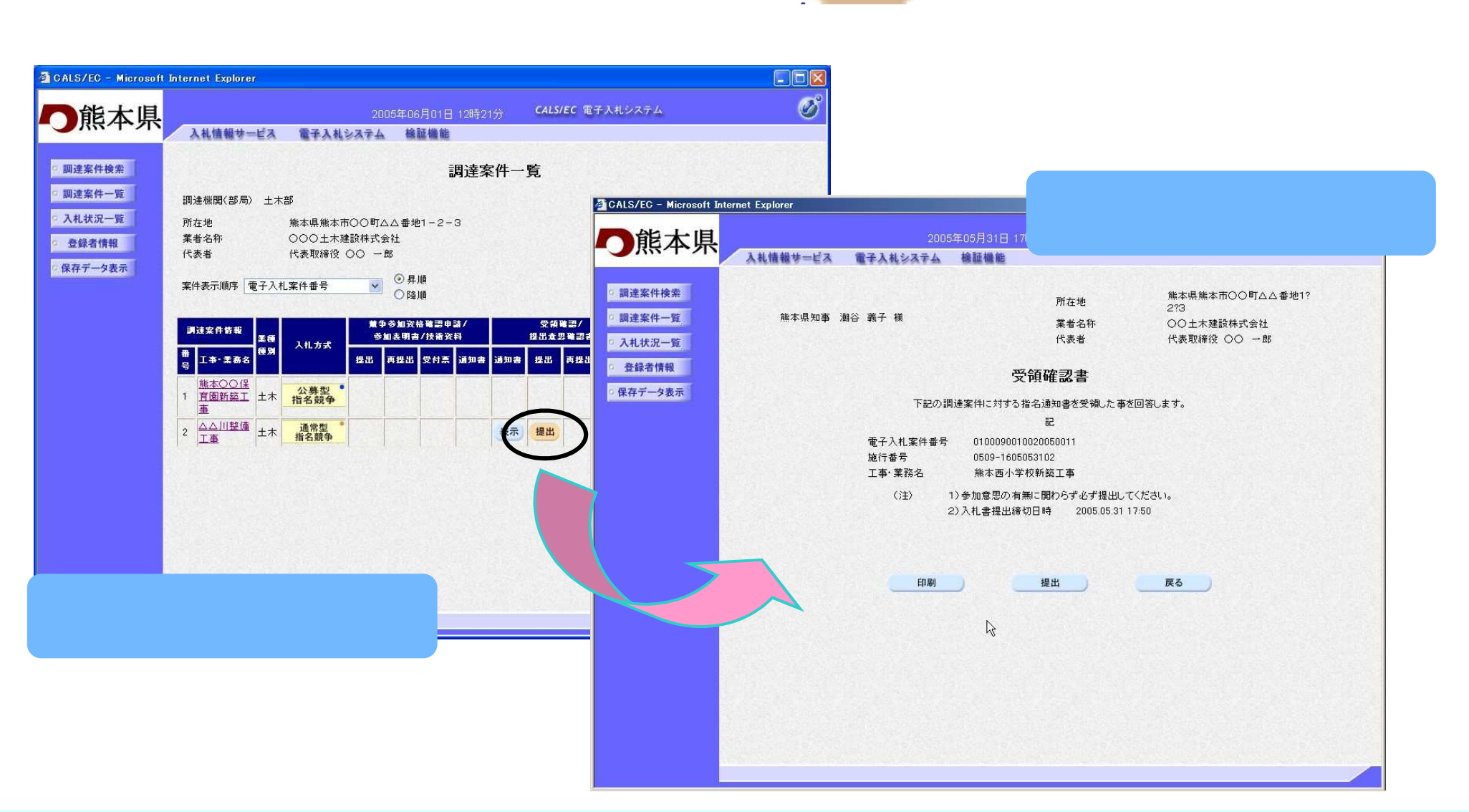

受領確認書の提出 指名競争入札

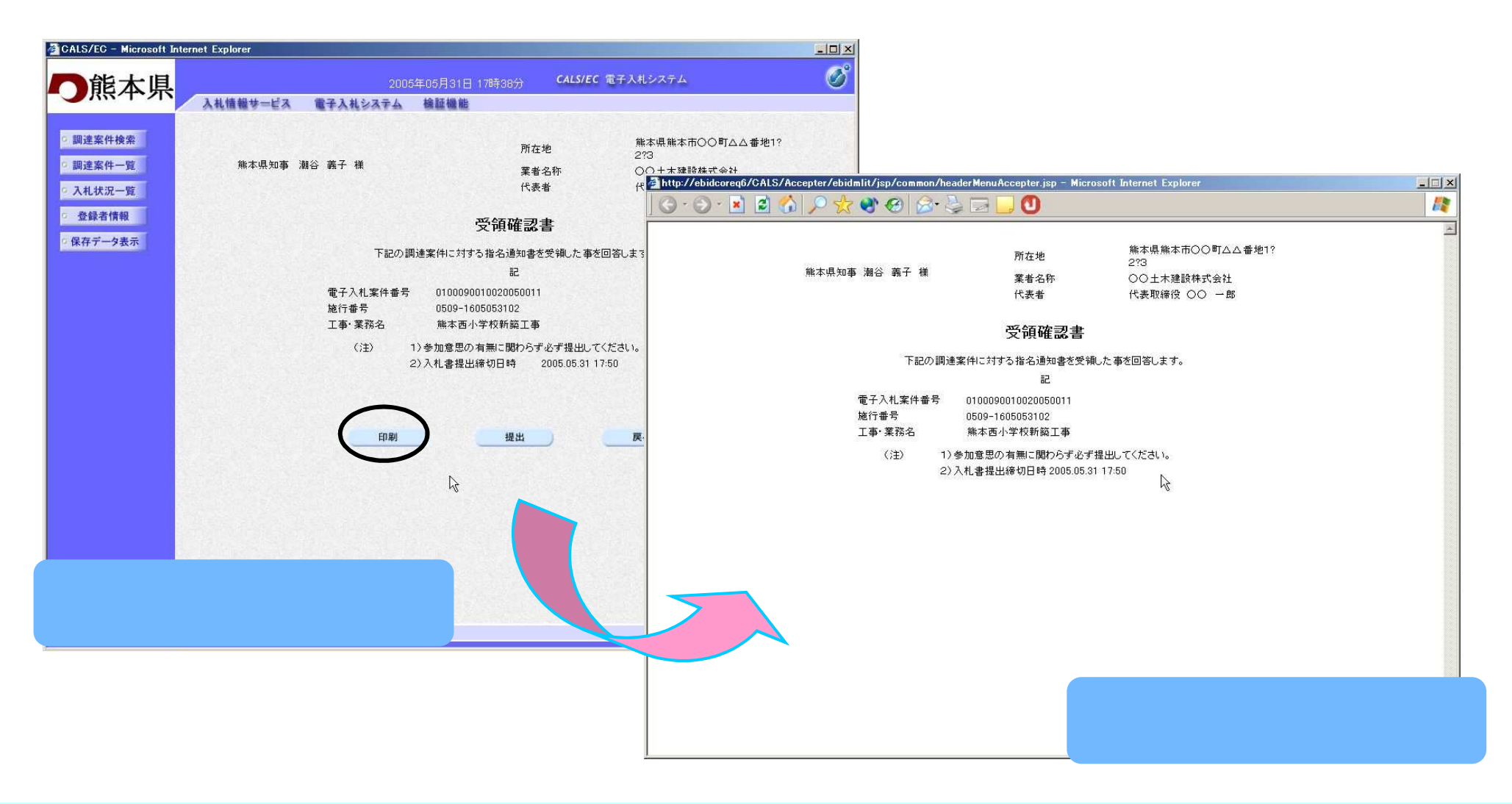

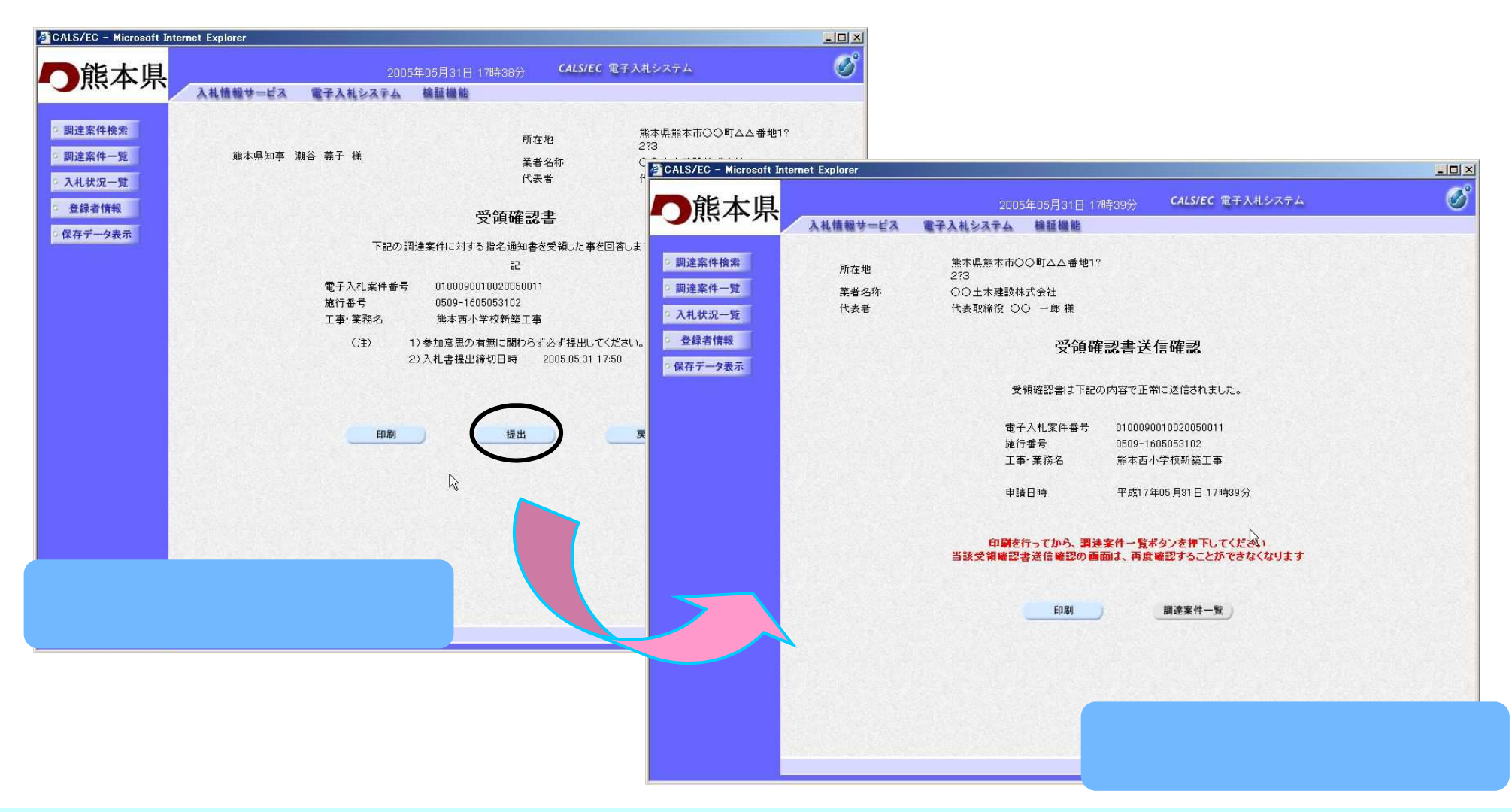

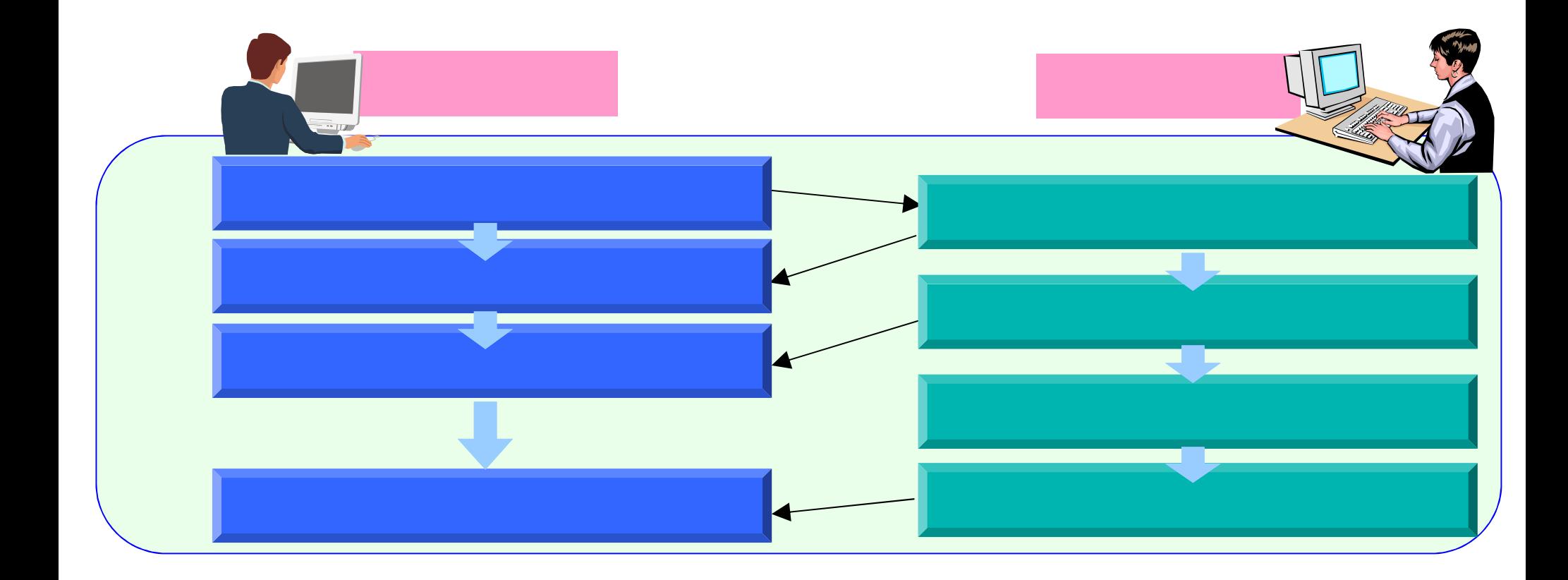

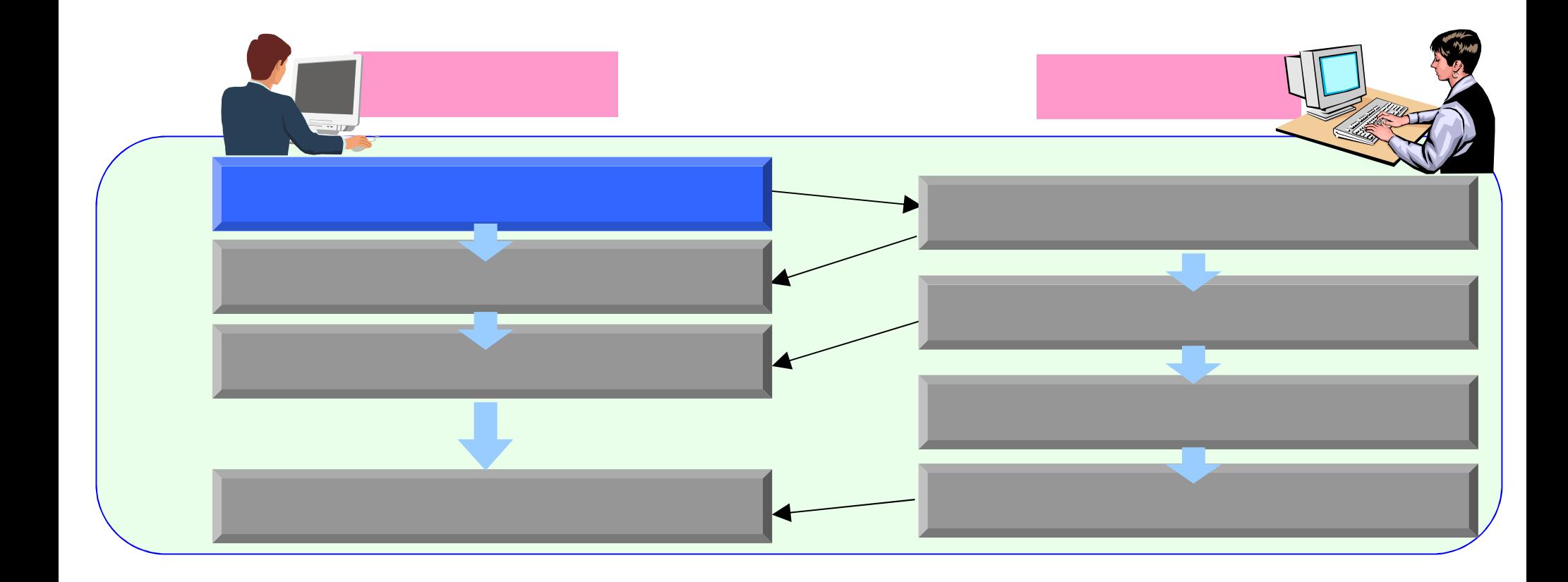

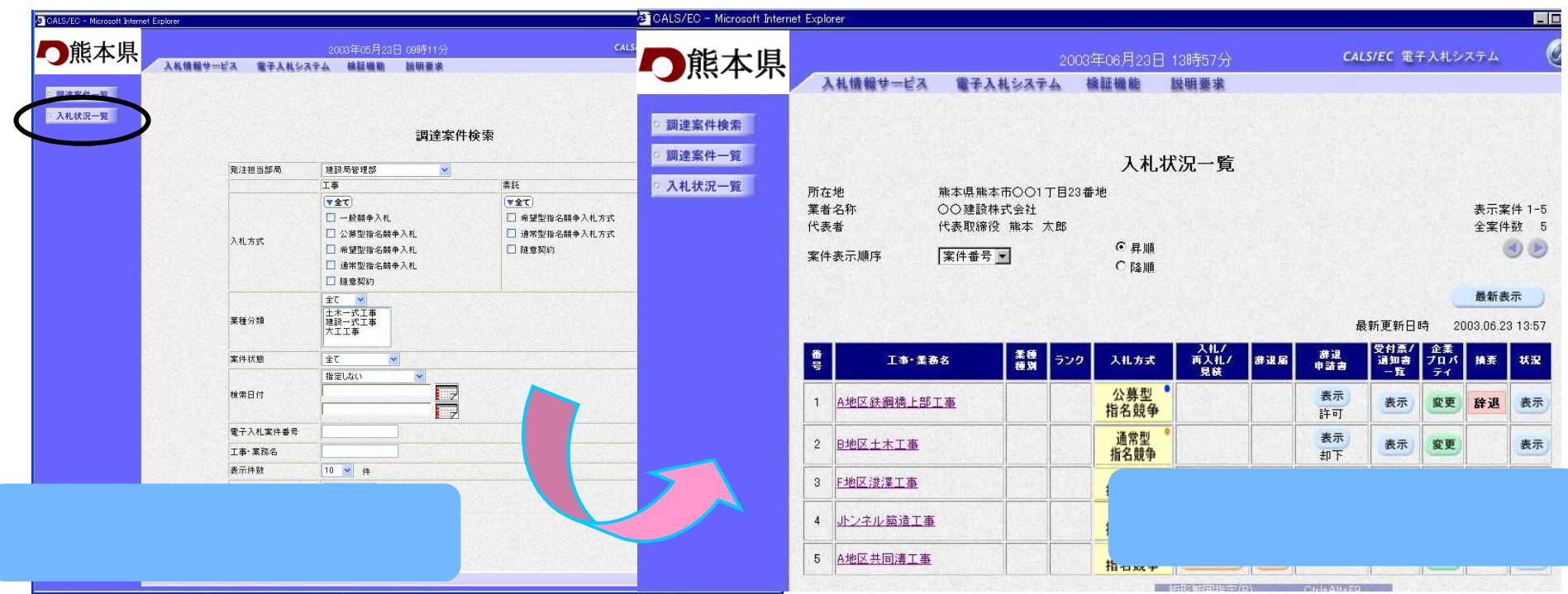

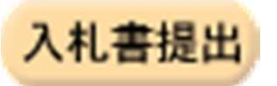

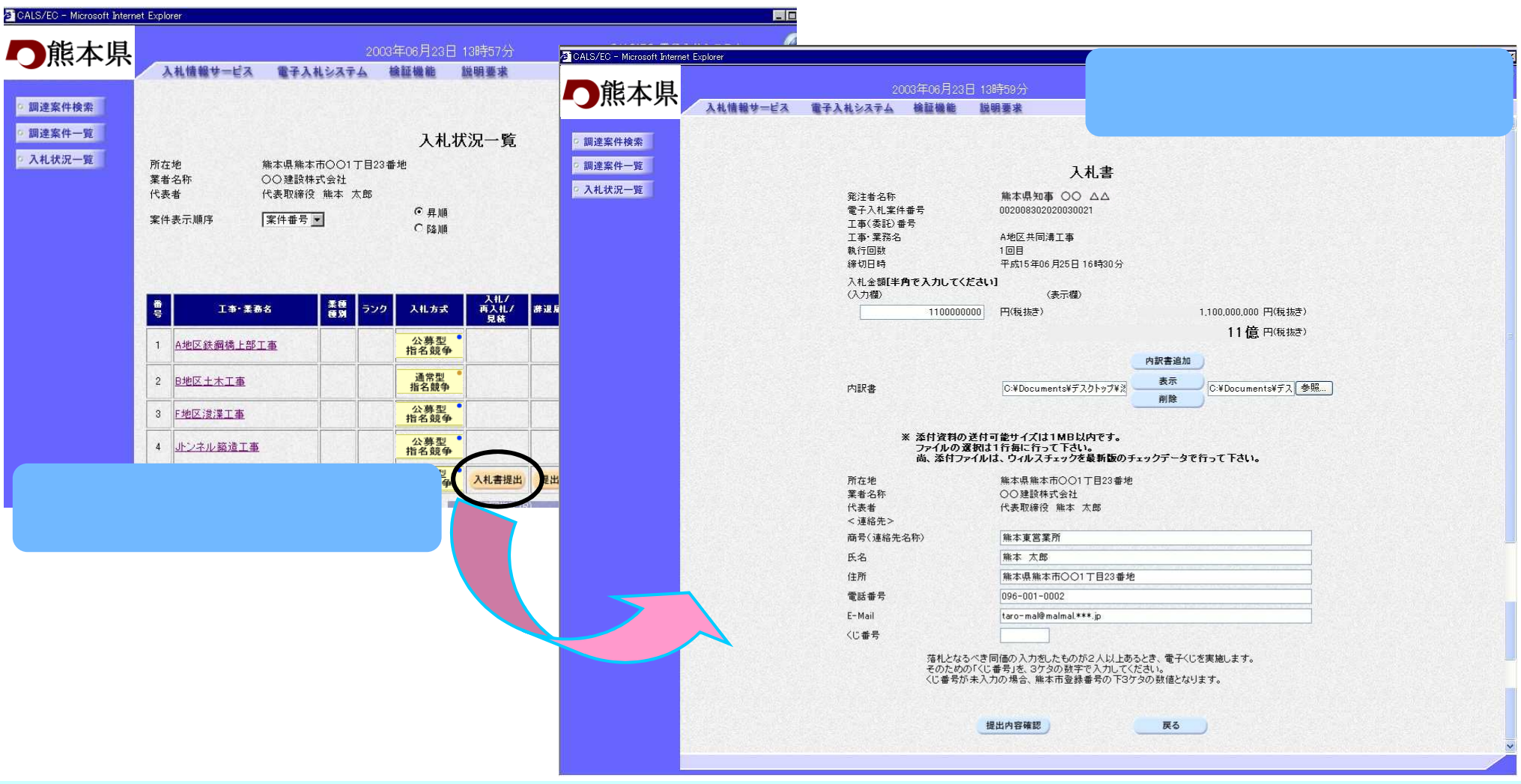

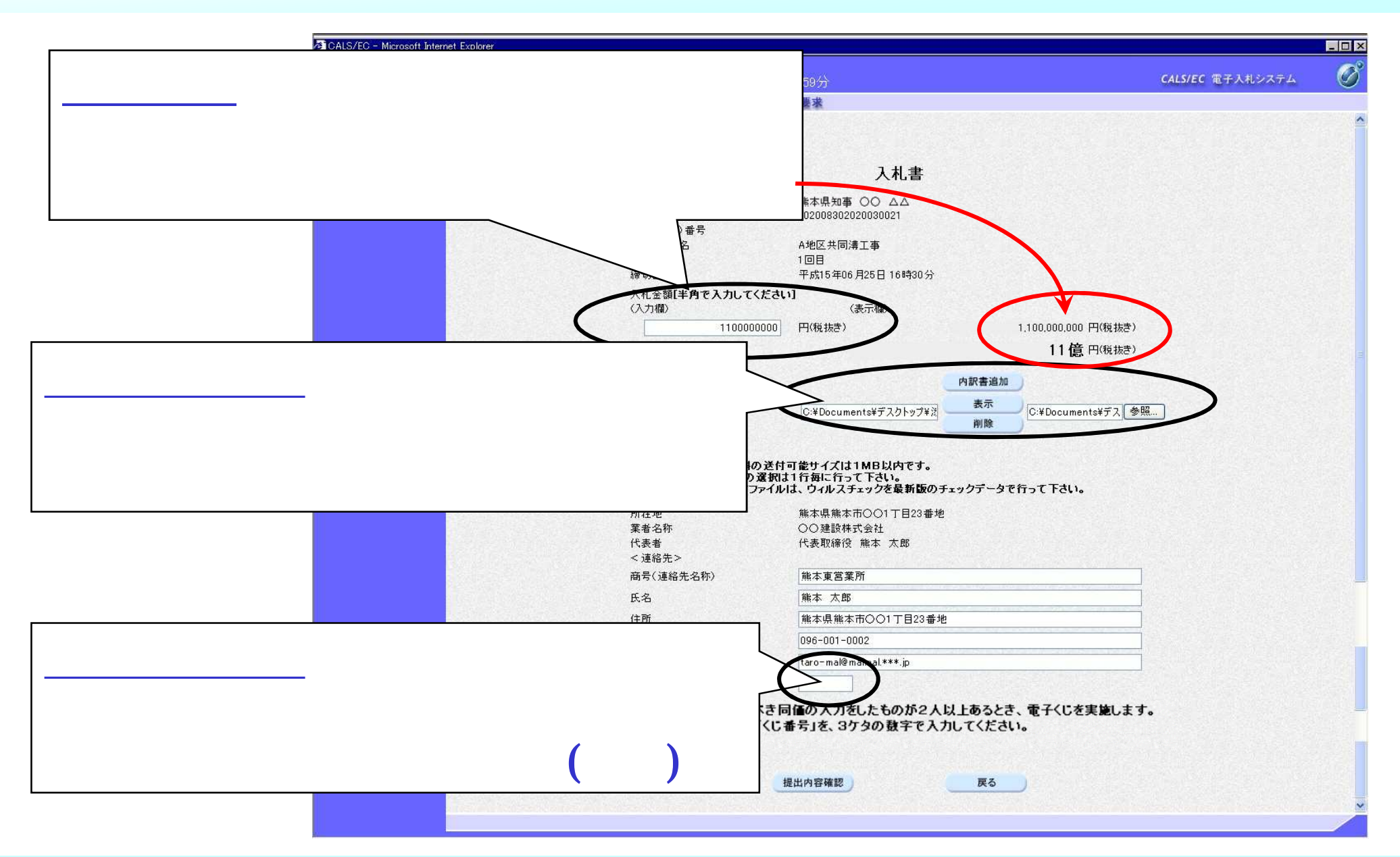

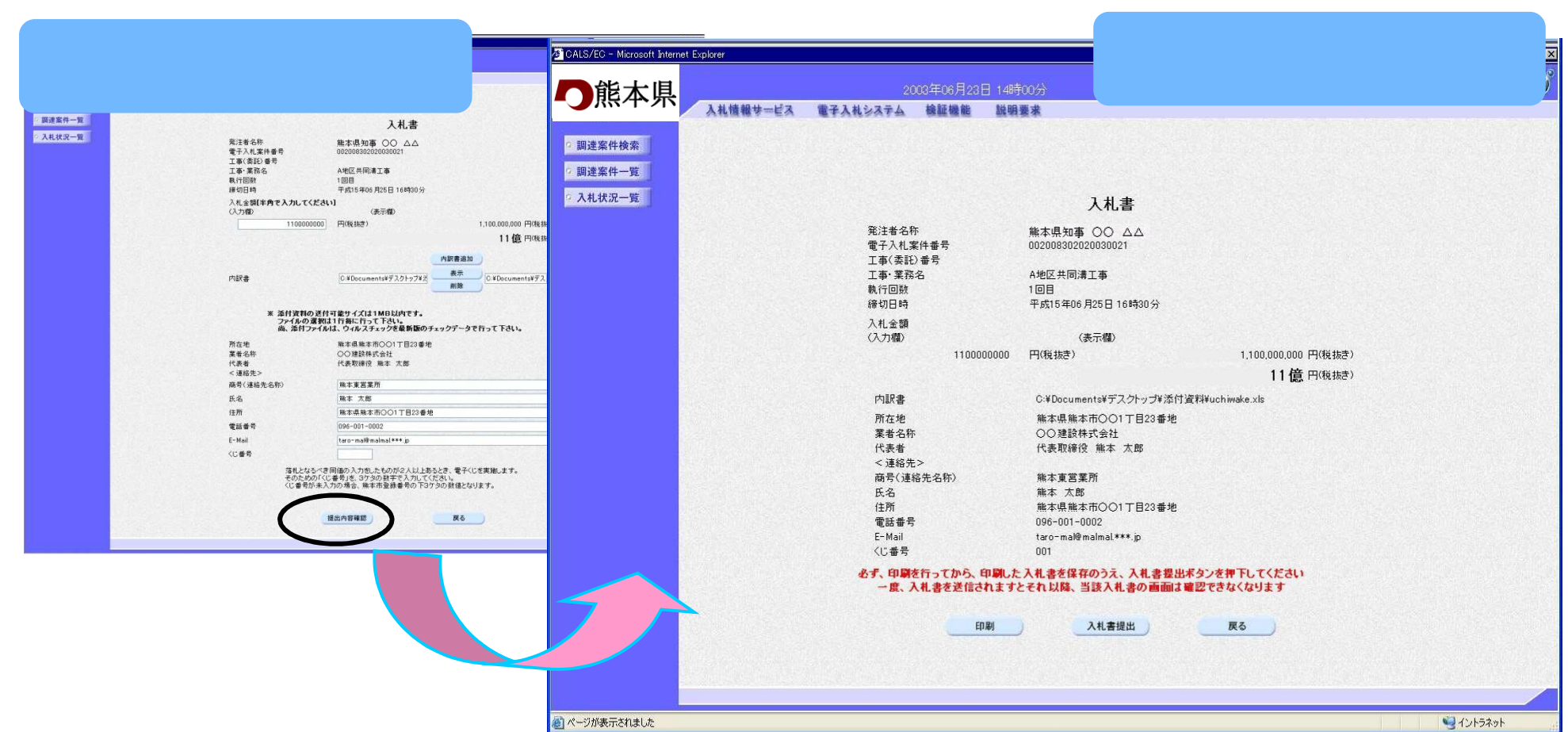

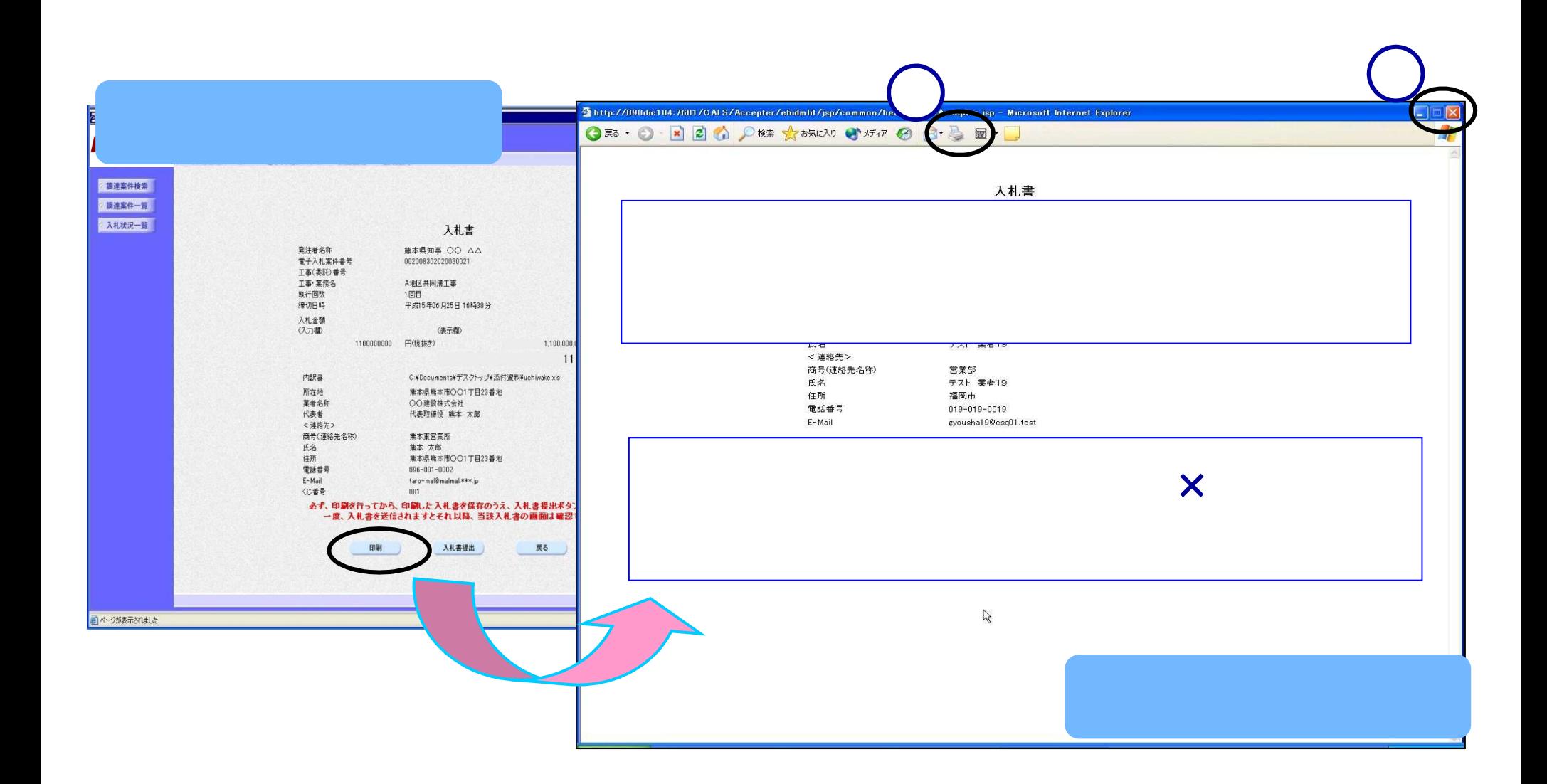

入札書を提出する前に、必ず入札書の印刷を行います。

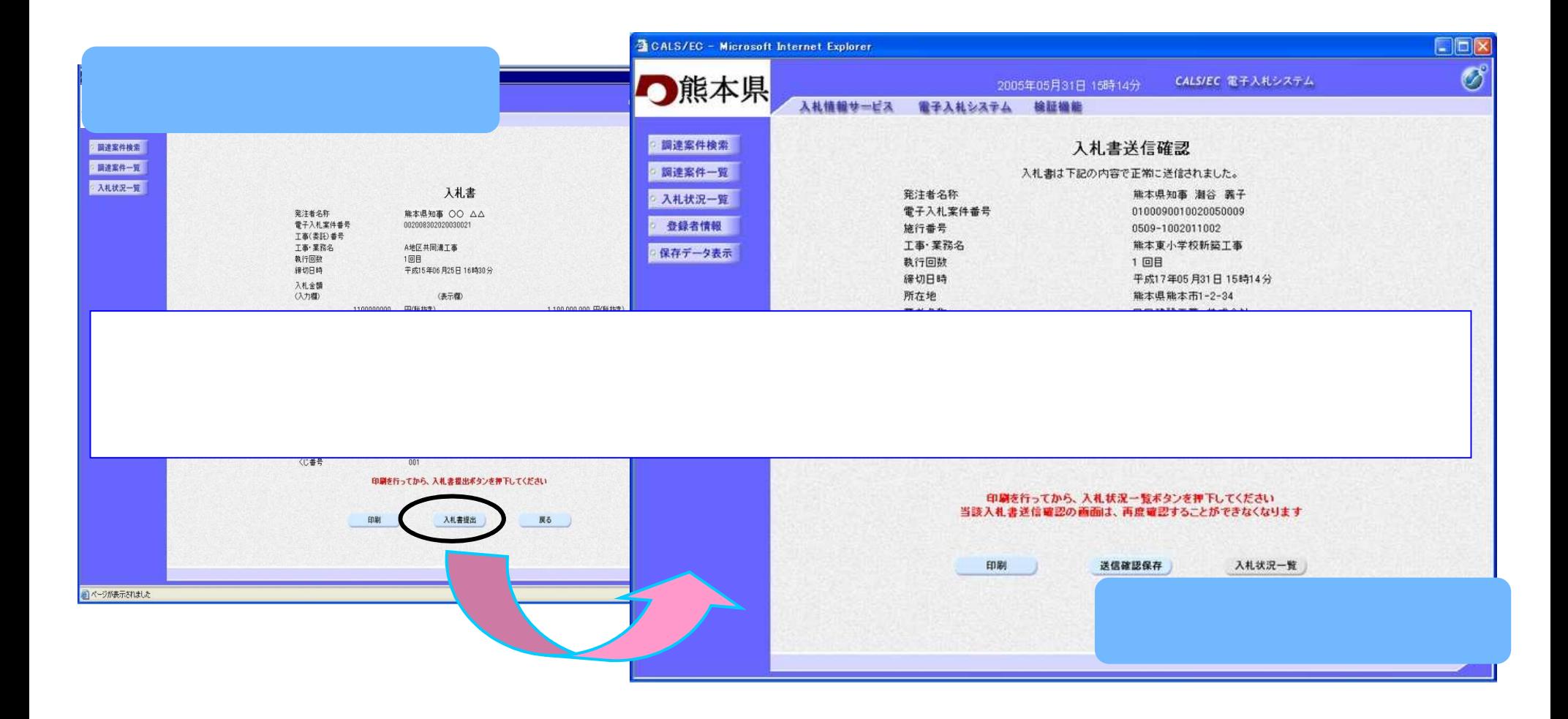

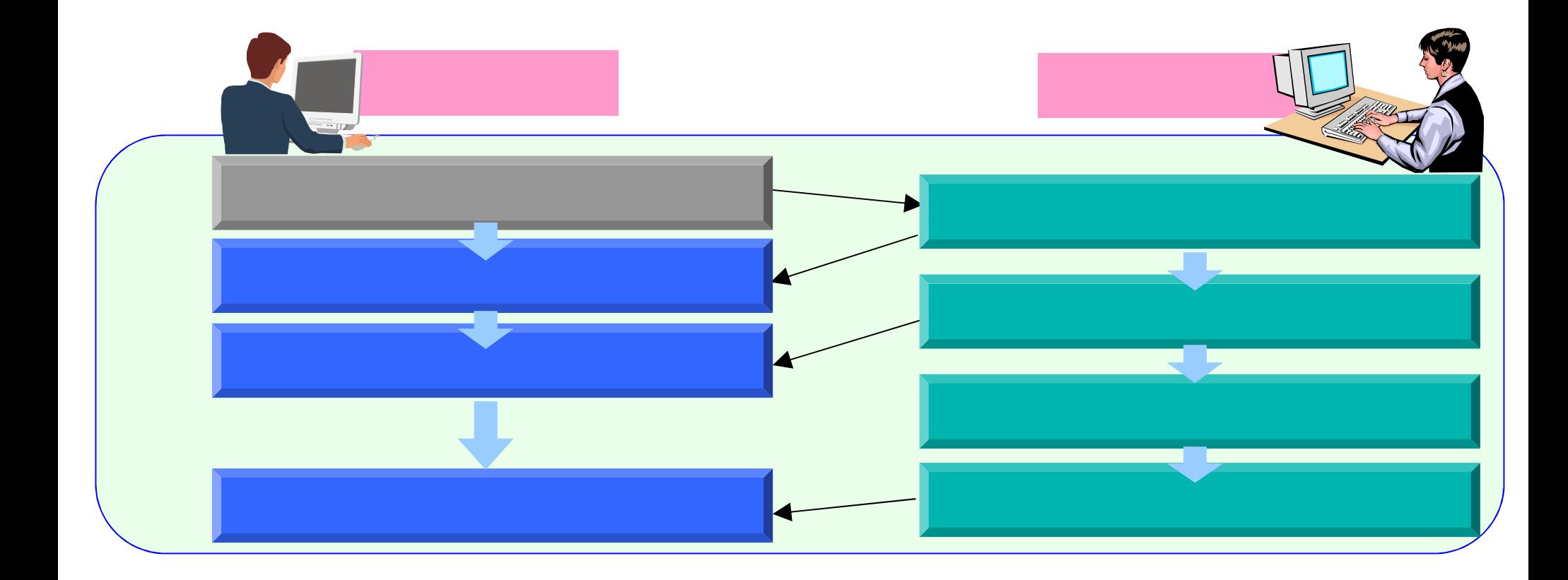

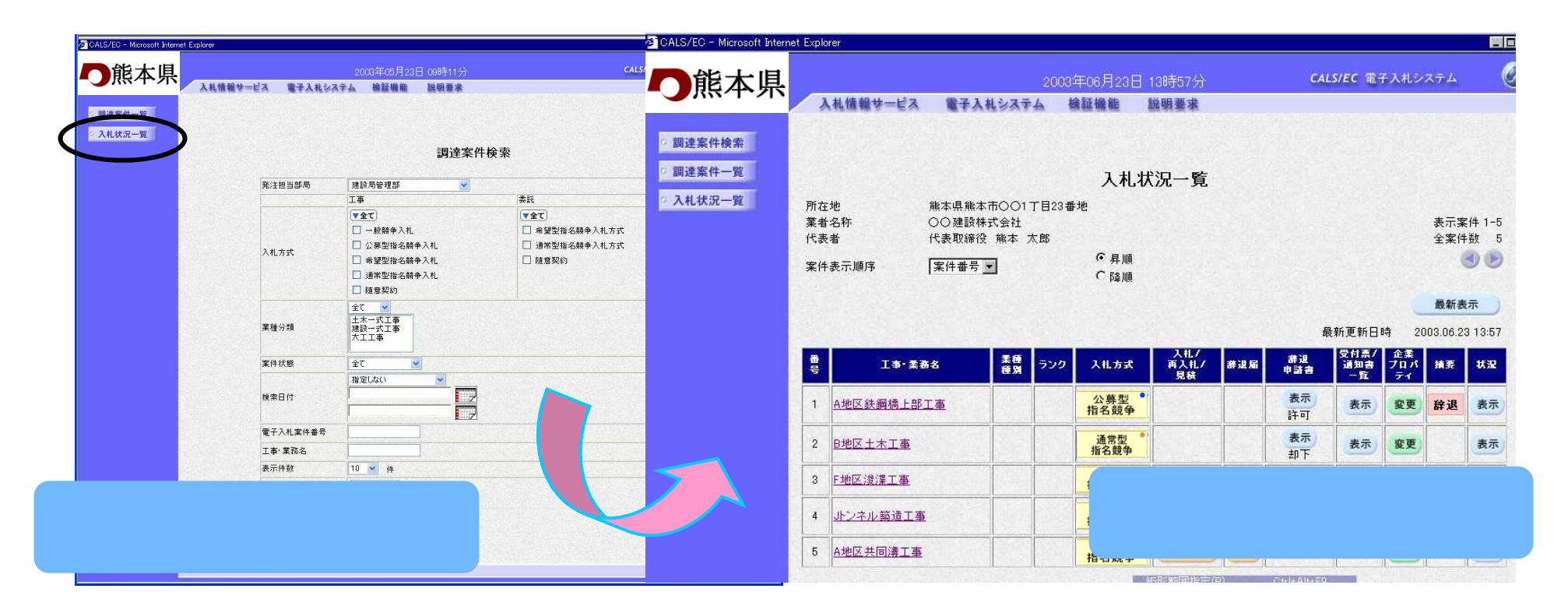

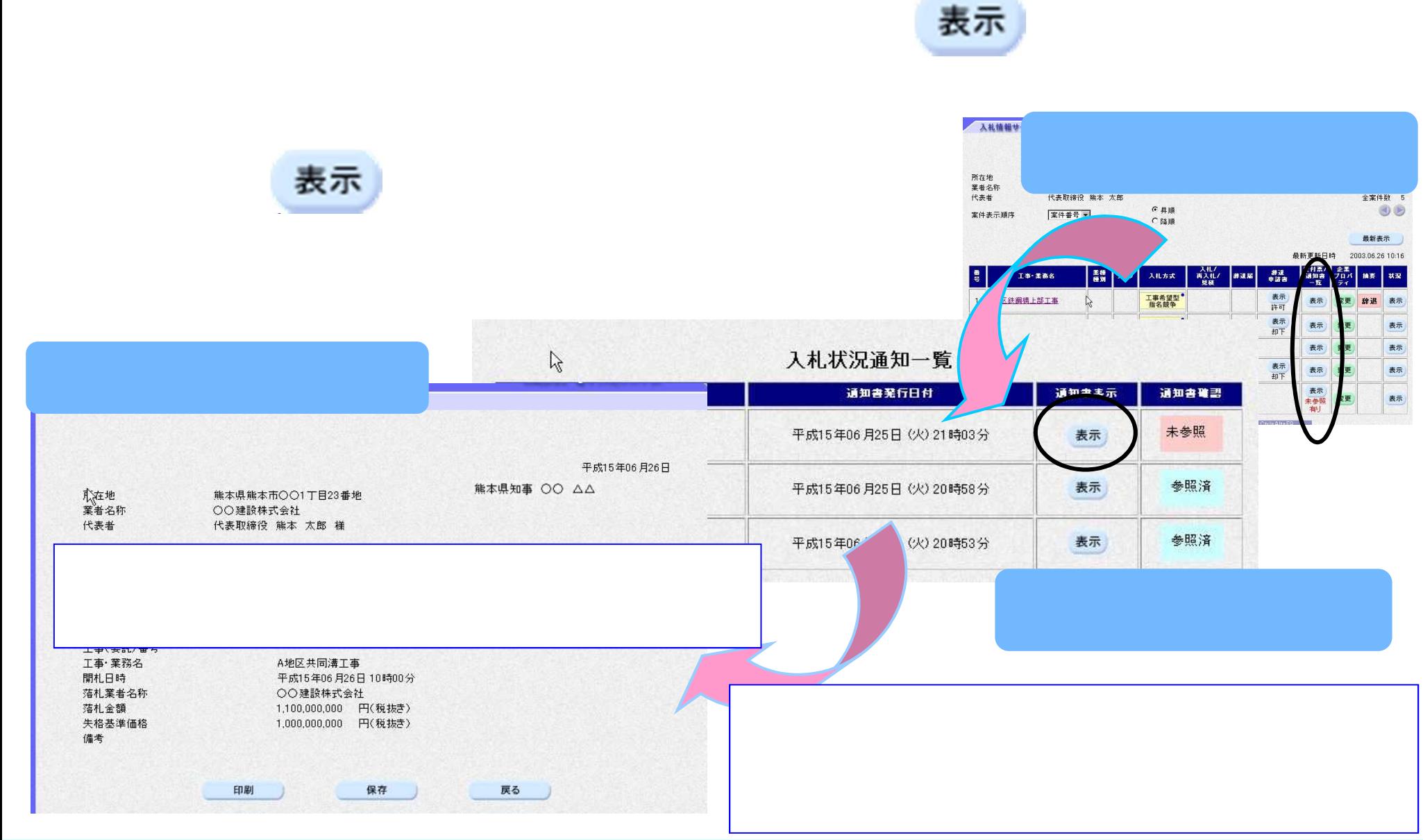

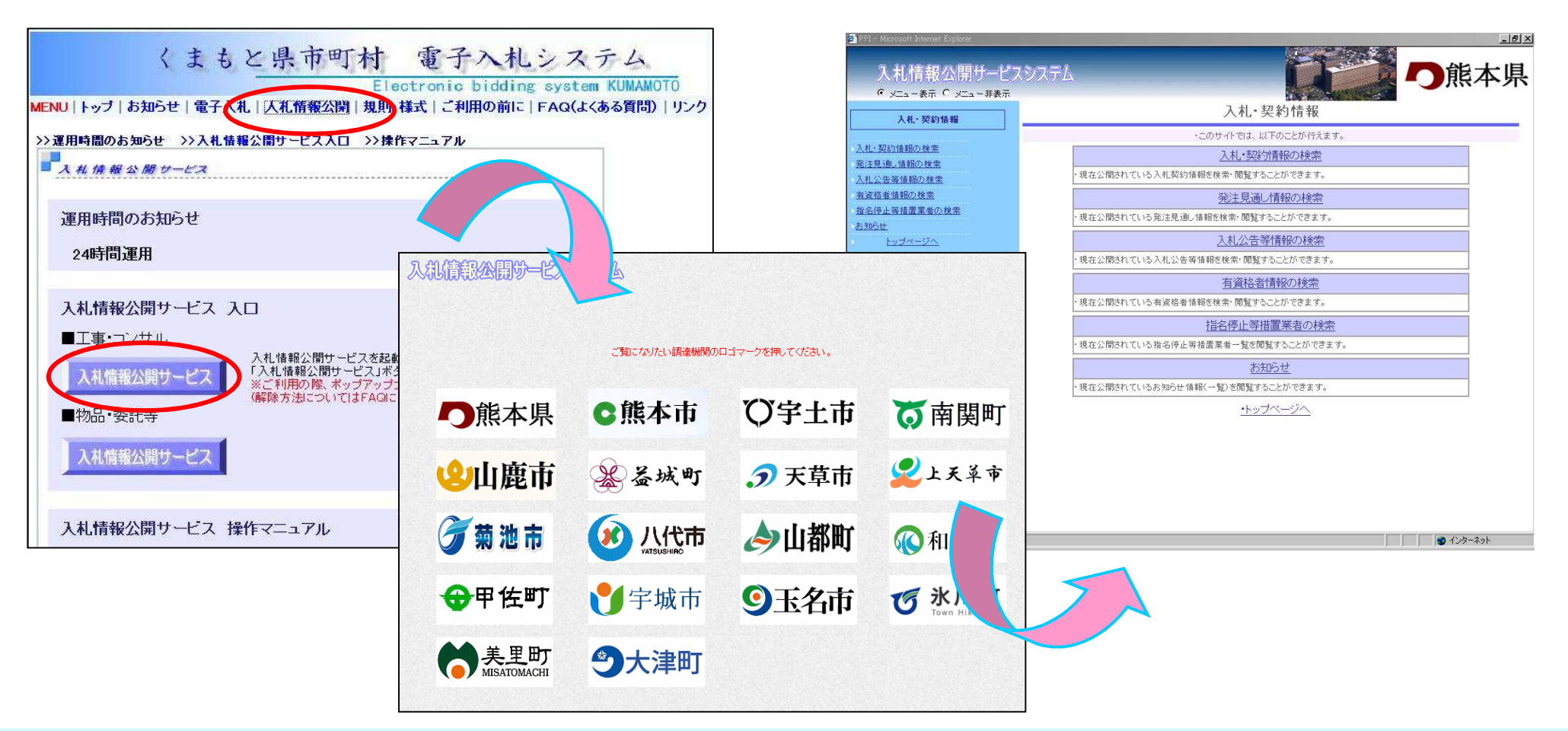

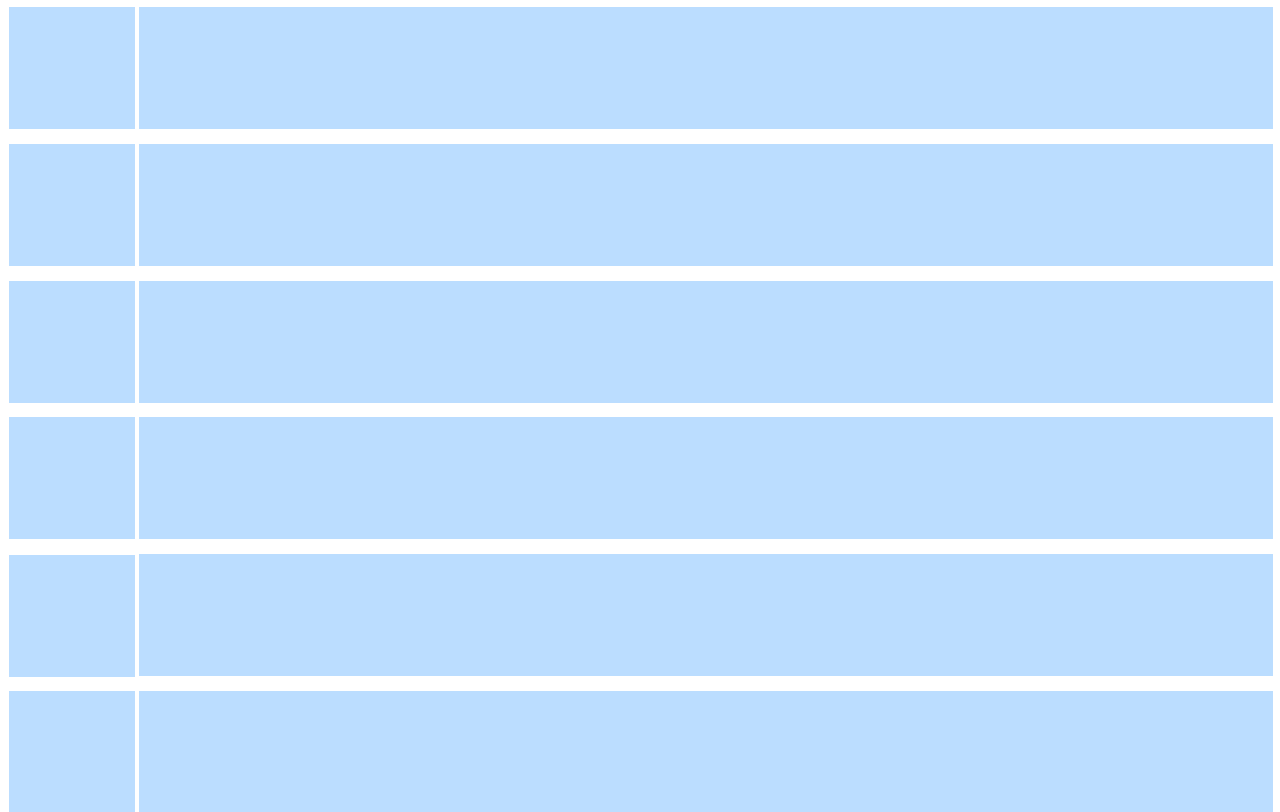

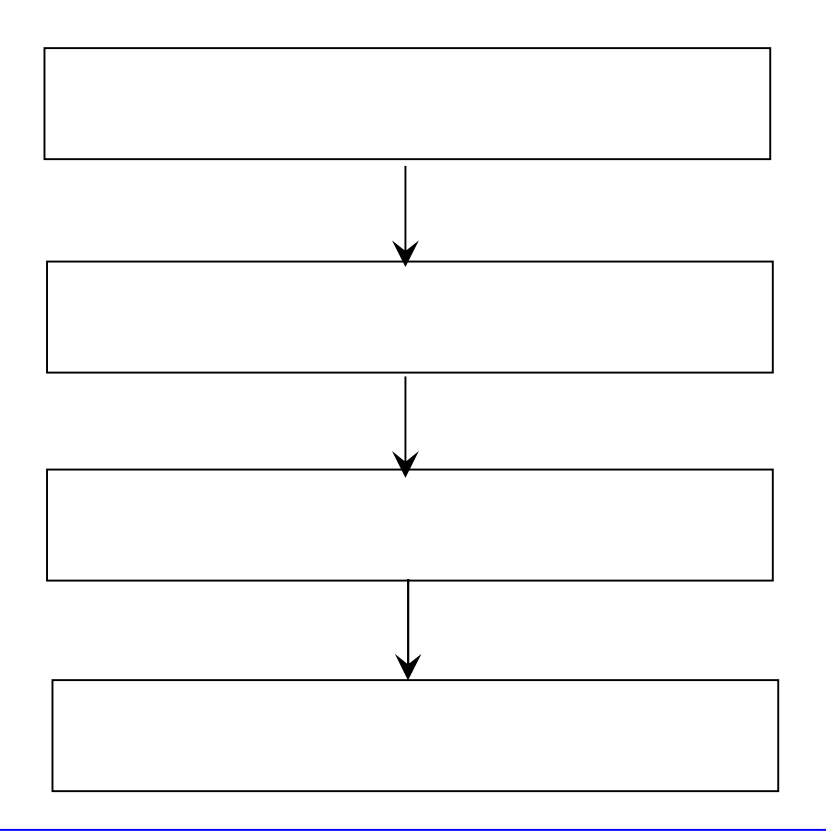

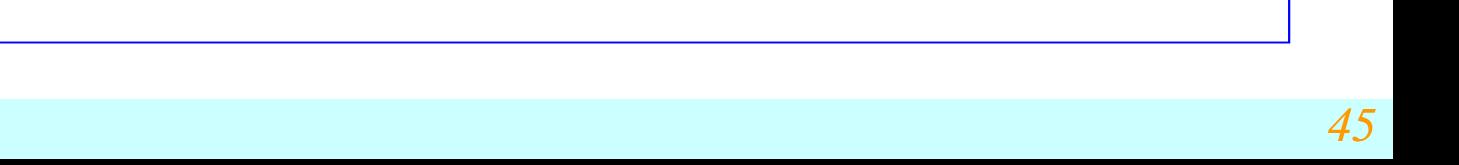

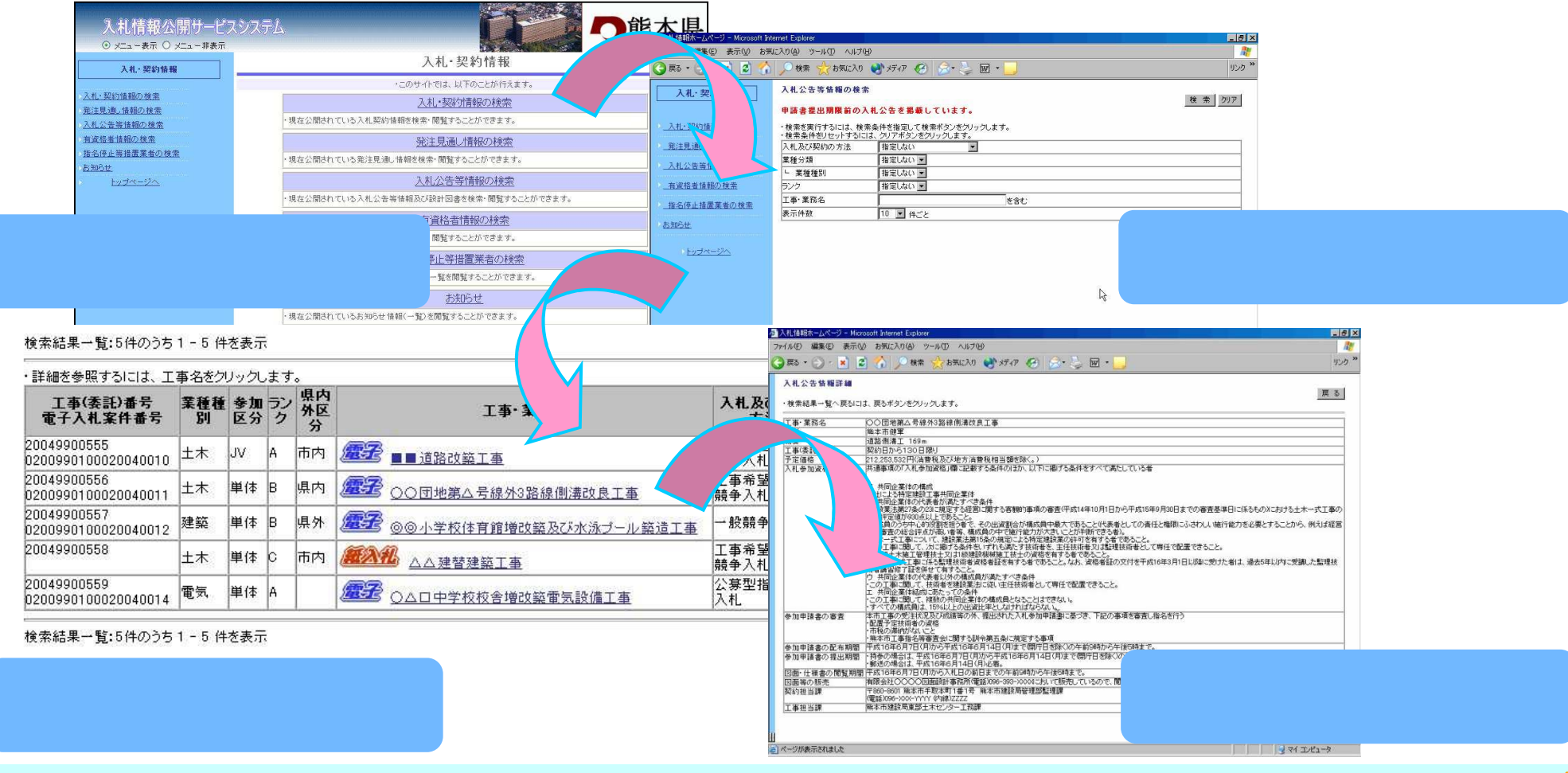

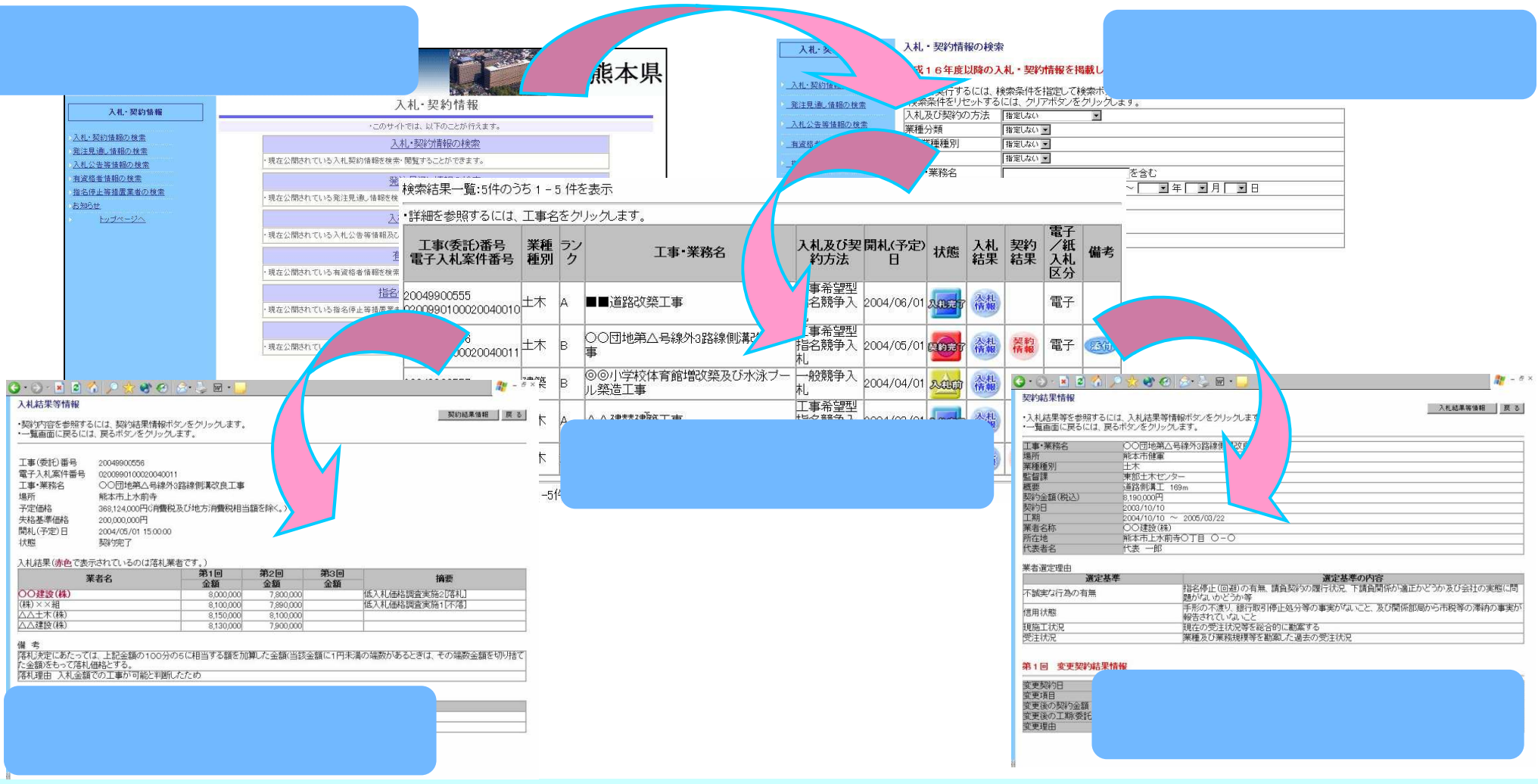

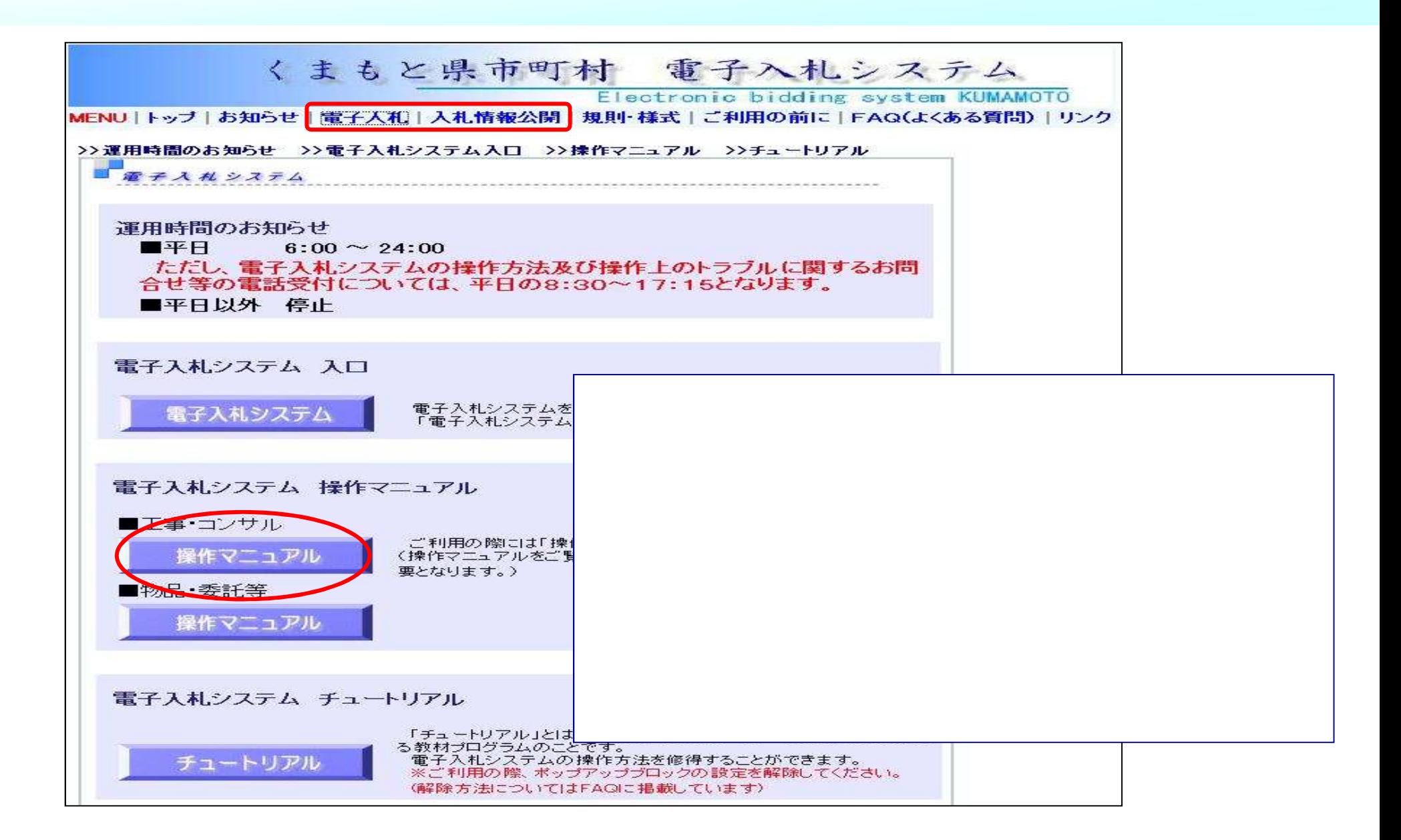

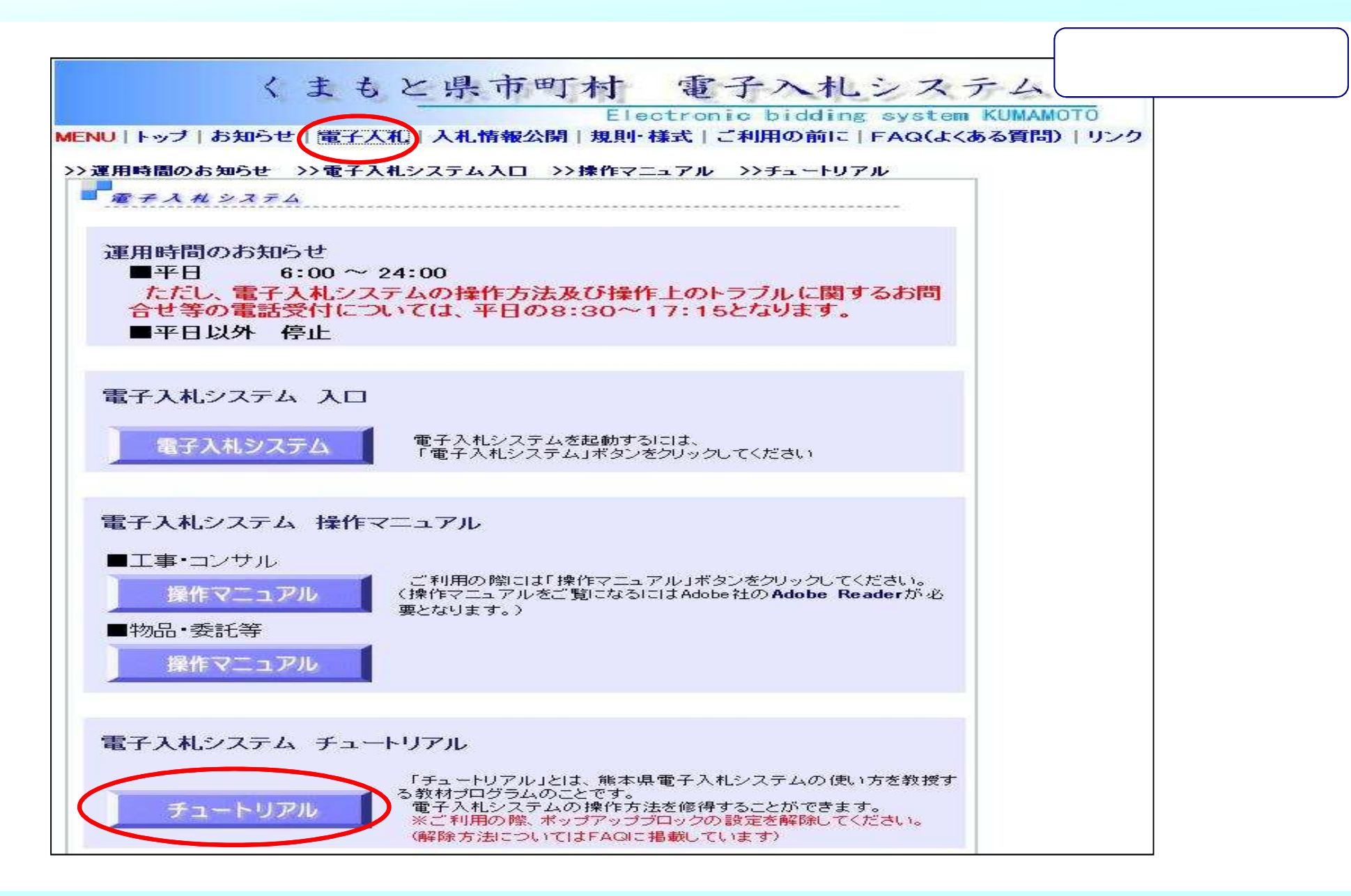

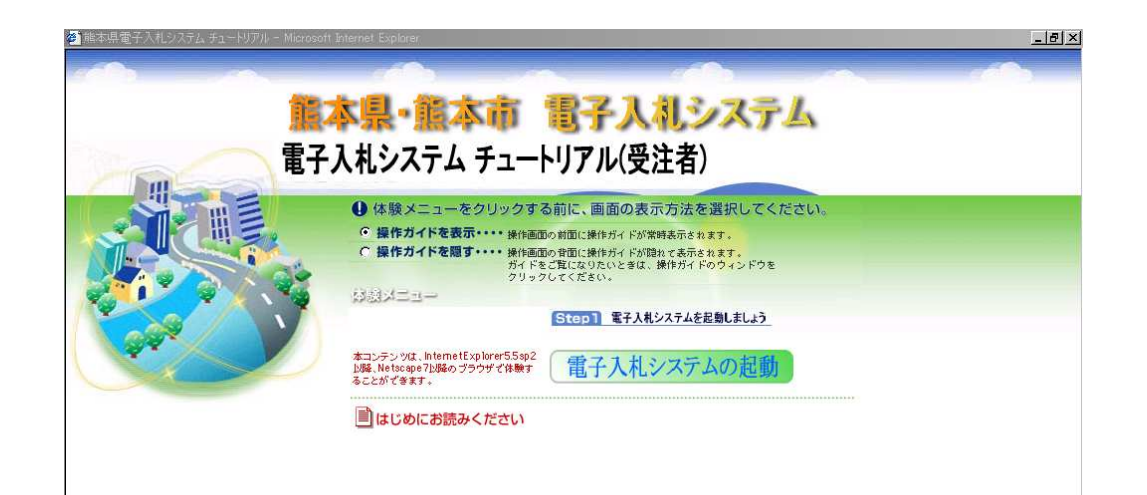

 $\sim$ 

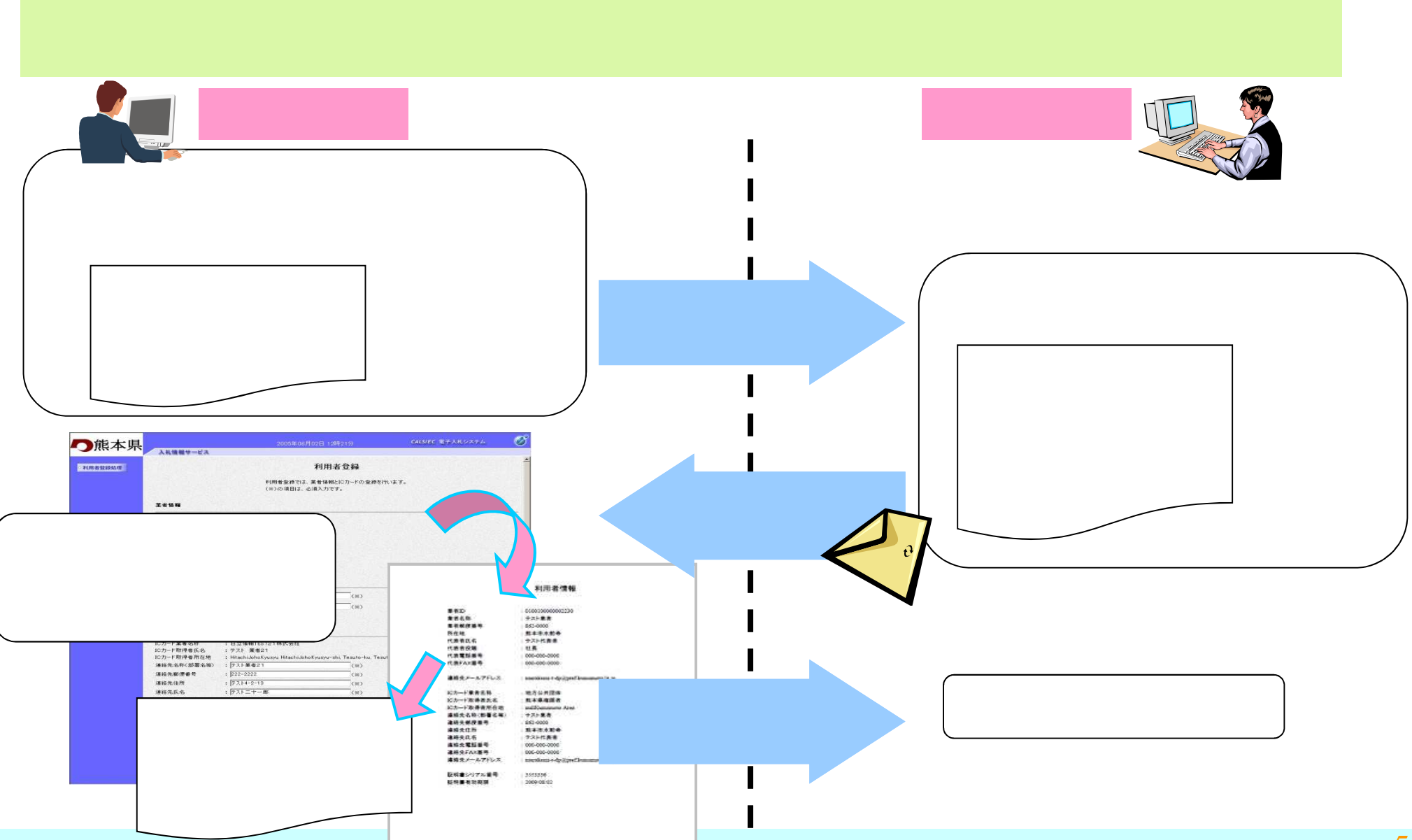

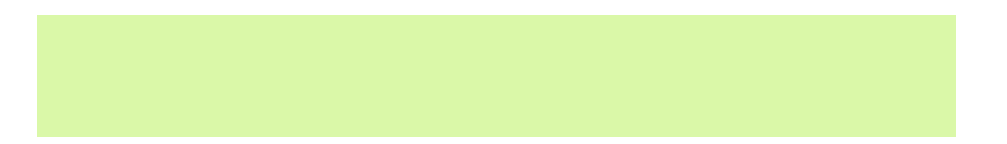

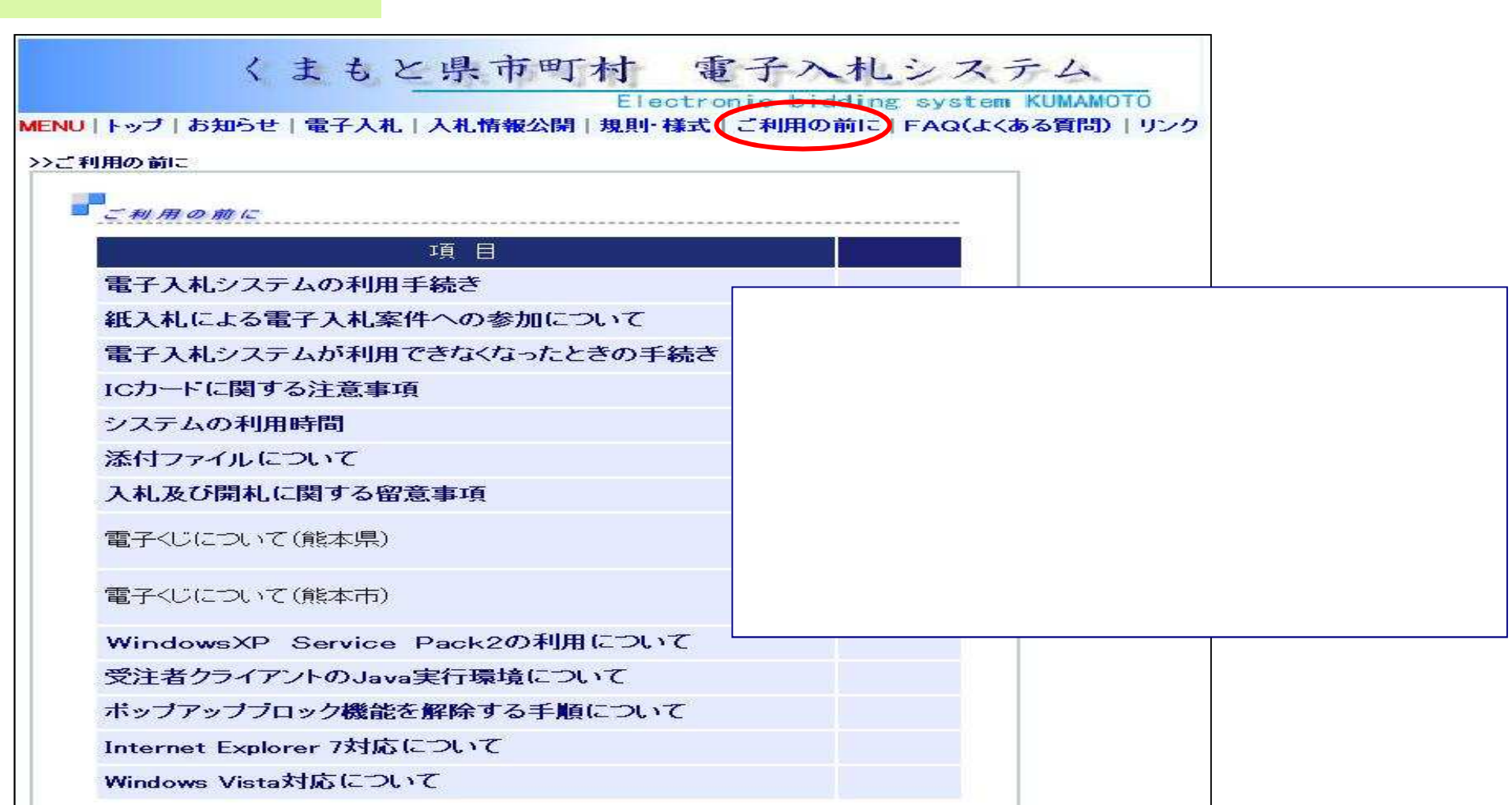

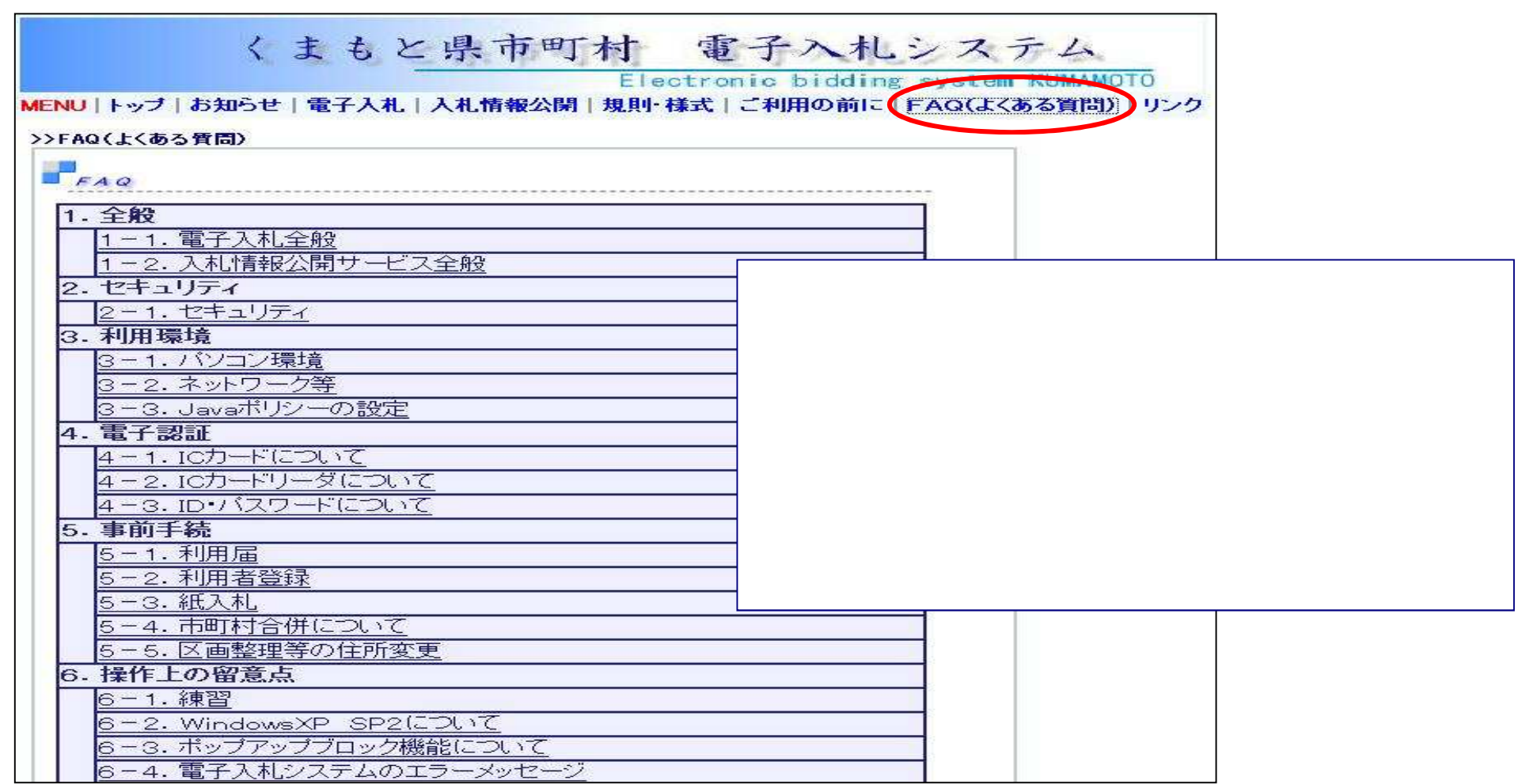